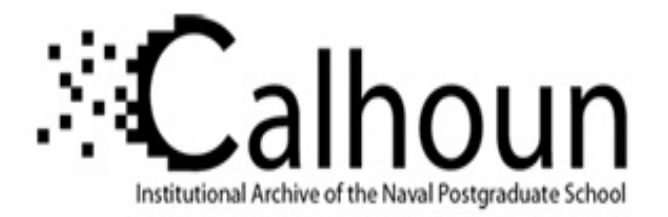

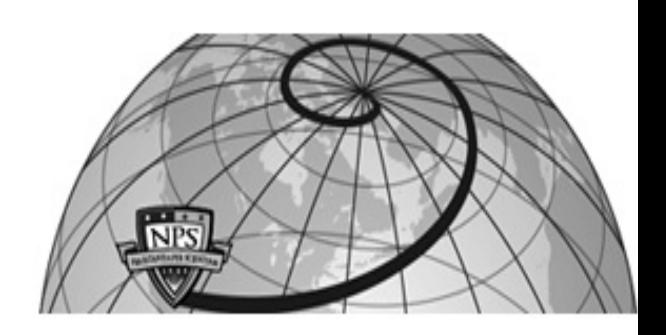

## **Calhoun: The NPS Institutional Archive DSpace Repository**

Theses and Dissertations 1. Thesis and Dissertation Collection, all items

1993-06

# A comparison of some of the most current methods of image compression

Kay, Robert T.

Monterey, California. Naval Postgraduate School

http://hdl.handle.net/10945/39798

Downloaded from NPS Archive: Calhoun

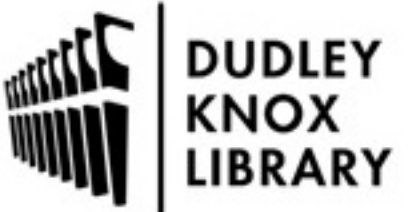

Calhoun is a project of the Dudley Knox Library at NPS, furthering the precepts and goals of open government and government transparency. All information contained herein has been approved for release by the NPS Public Affairs Officer.

> Dudley Knox Library / Naval Postgraduate School 411 Dyer Road / 1 University Circle Monterey, California USA 93943

http://www.nps.edu/library

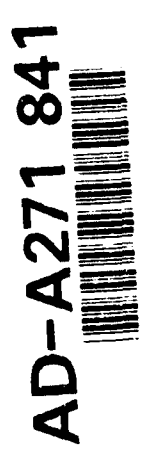

# **NAVAL POSTGRADUATE SCHOOL** Monterey, **California**

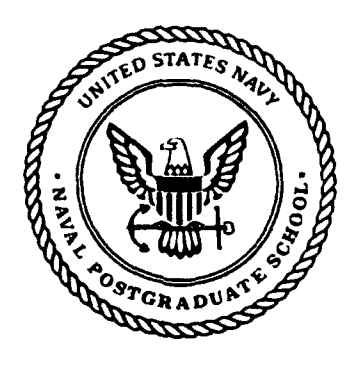

# **THESIS**

A COMPARISON OF SOME OF THE MOST CURRENT METHODS OF IMAGE COMPRESSION

by

Robert T. Kay

June, 1993

Thesis Advisor: Ron J. Pieper

**93-26683**

 $\epsilon$   $\epsilon$   $\sqrt{12}$ 

Approved for public release; distribution is unlimited.

### Unclassified

Security Classification of this page

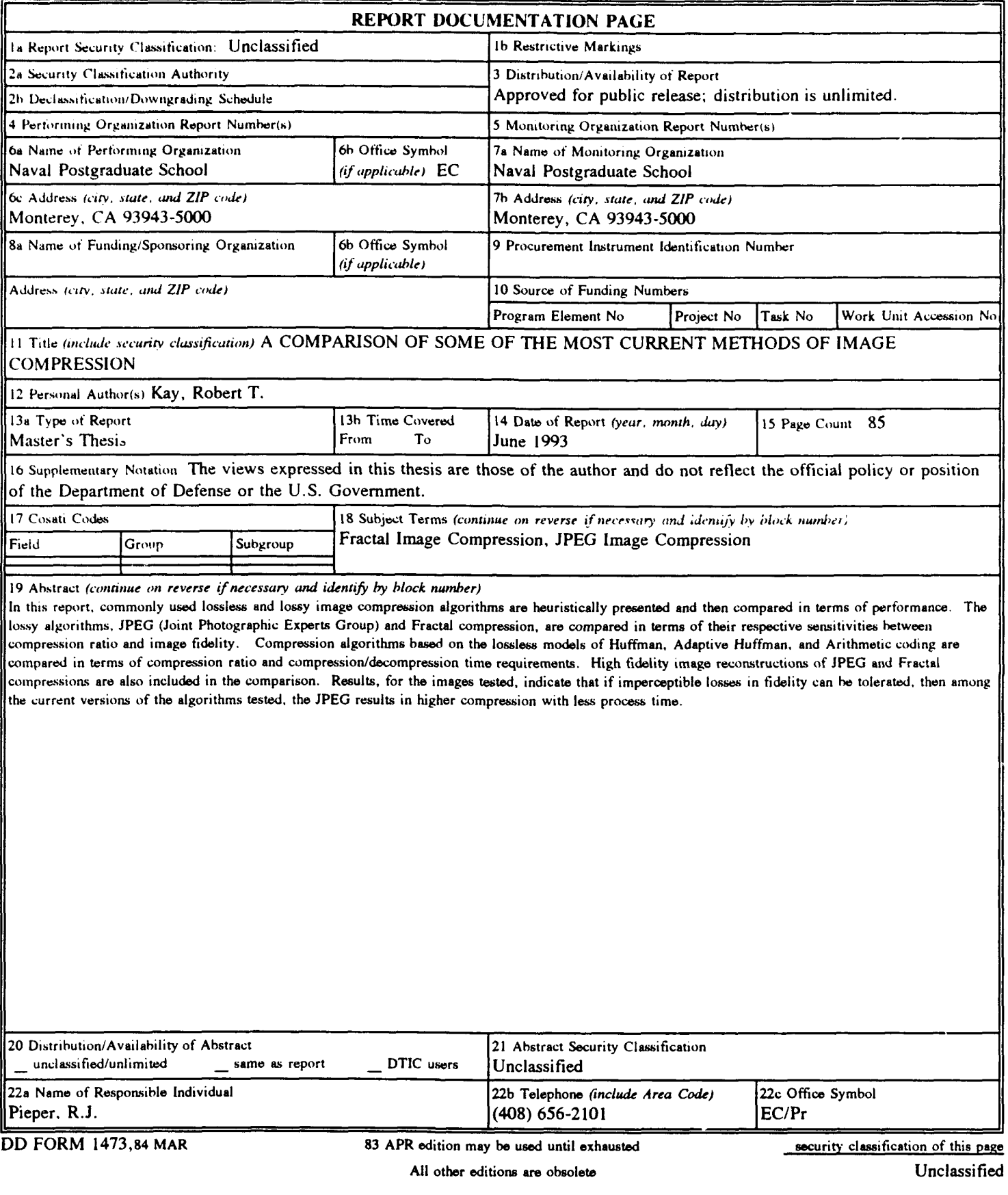

Approved for public release; distribution is unlimited.

A Comparison of Some of the Most Current Methods of Image Compression

by

Robert T. Kay Lieutenant, United States Navy B.S., United States Naval Academy, 1987

Submitted in partial fulfillment of the requirements for the degree of

MASTER OF SCIENCE IN ELECTRICAL ENGINEERING

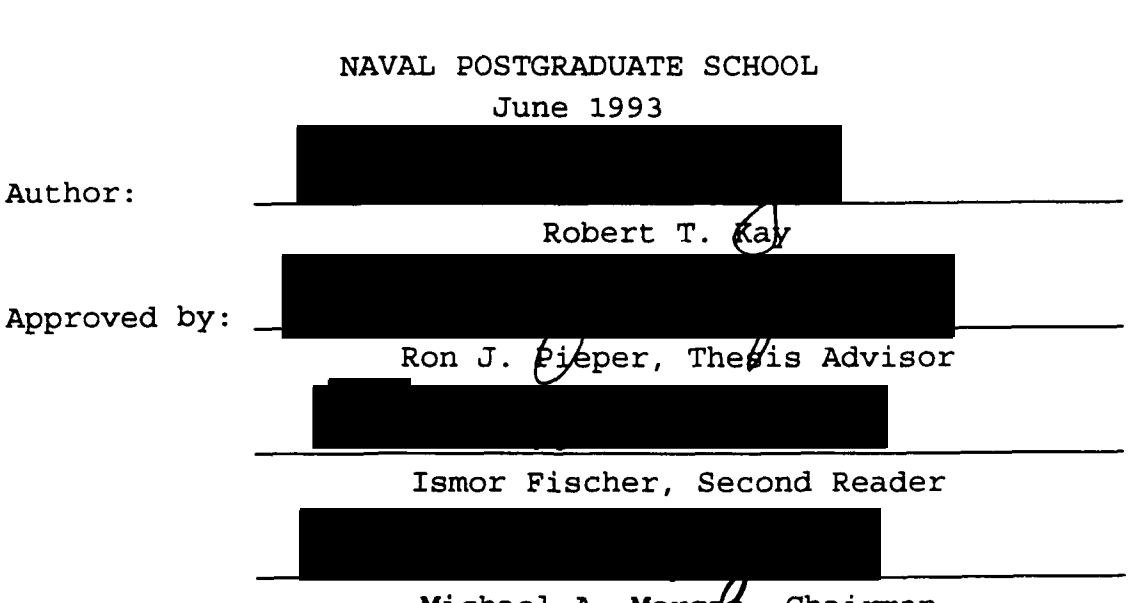

Michael A. Morgan, Chairman Department of Electrical & Computer Engineering

from the

#### ABSTRACT

In this report, commonly used lossless and lossy image compression algorithms are heuristically presented and then compared in terms of performance. The lossy algorithms, JPEG (Joint Photographic Experts Group) and Fractal compression, are compared in terms of their respective sensitivities between compression ratio and image fidelity. Compression algorithms based on the lossless models of Huffman, Adaptive Huffman, and Arithmetic coding are compared in terms of compression ratio and compression/decompression time requirements. High fidelity image reconstructions of JPEG and Fractal compressions are also included in the comparison. Results, for the images tested, indicate that if imperceptible losses in fidelity can be tolerated, then among the current versions of the algorithms tested, the JPEG results in higher compression with less process time.

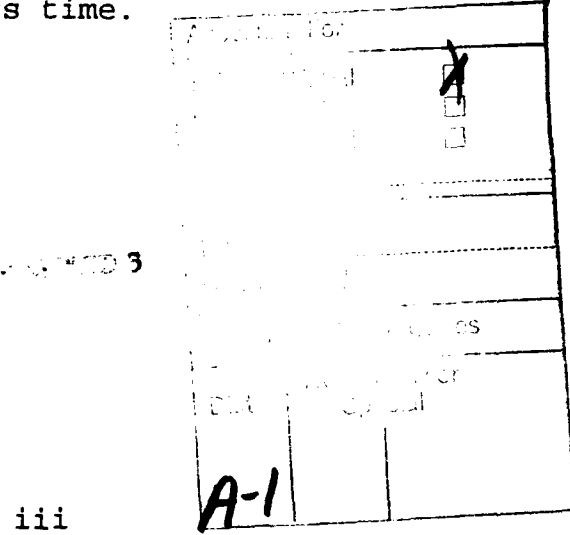

iii

### **TABLE** OF **CONTENTS**

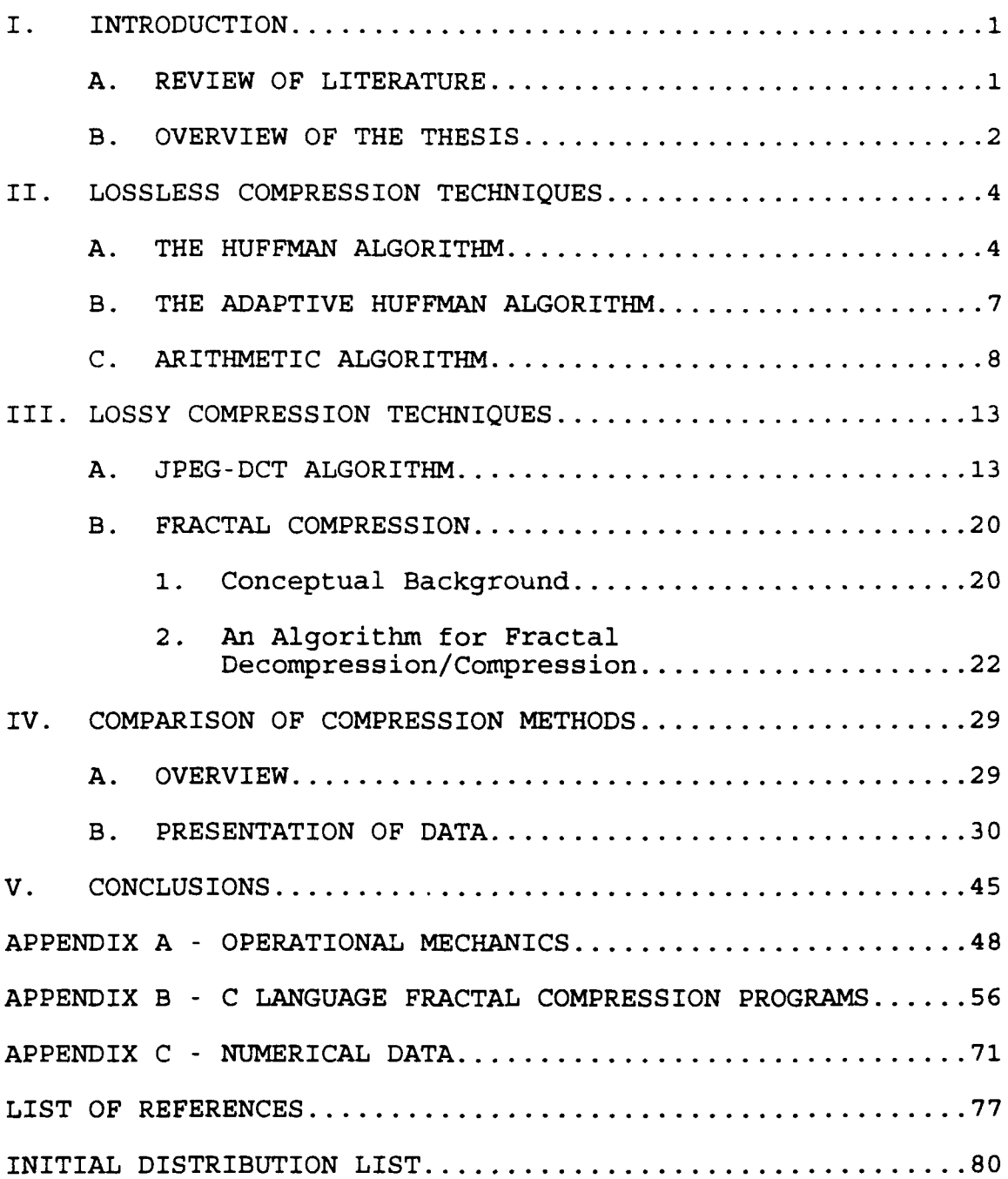

#### I. INTRODUCTION

#### **A.** REVIEW OF LITERATURE

The explosive proliferation of information in recent years has created a significant demand for the efficient storage, access, and transmission of this data. This is especially true for digital images, as an extremely large number of bits is required in order to represent even a modestly sized single image with acceptable quality and resolution. Image compression, which has come into existence only within the last ten years, is the area of image processing that deals with this problem (Jain, 1981), (Nelson, 1992), (Rabbani, 1991) . Its goal is to reduce the number of bits used to store or transmit the image, yet retain an acceptable quality for the end user.

A variety of image compression techniques have been developed over the years. They have been based on lossless and lossy properties. The methods making use of lossless properties generate an exact duplicate of the original image upon decompression. Lossy methods, on the other hand, relinquish some accuracy in exchange for increased compression. The efficiency of each of these compression algorithms is measured by its compressing ability, distortion or fidelity between the original and final decompressed image, and

computational complexity, which has a direct relation to time requirements for implementation (Jain, 1981, p. 349).

Some of the lossless algorithms that have been developed are the Huffman and Adaptive Huffman (Knuth, 1985), (Nelson, 1992), (Rabbani, 1991), Arithmetic (Langdon, 1984), (Nelson, 1992), (Rissanen, 1979), (Witten, 1987), and the Ziv and Lempel (LZ78) models (Jackson, 1993), (Nelson, 1992). With the applications for image processing growing dramatically (for instance in satellite imaging, computer graphics in advertising and entertainment, and model simulation in science and engineering), lossy compression techniques have received the most attention in recent years. One widely accepted standard is the Joint Photographic Experts Group **-** Discrete Cosine Transform (JPEG-DCT) (Ahmed, 1974), (Ahmed, 1975), (Nelson, 1992), (Wallace, 1992). Additionally, a relatively new method being explored takes advantage of the fractal character for compression of an image. It makes use of iterative techniques to exploit the redundancy in images (Barnsley, 1993), (Fisher, 1992), (Jacobs, 1992), (NOSC TR1315), (NOSC TR1362), (NOSC TR1408).

#### B. OVERVIEW **OF** THE THESIS

The current chapter introduces the area of image processing known as image compression. The various methods of image

compression and the basis for determining the efficiency of each are presented.

Chapter II discusses the models of three accepted lossless compression techniques whose efficiencies will be examined. Those models discussed for future comparison are the Huffman, Adaptive Huffman, and Arithmetic algorithms.

Chapter III describes the methods of the two lossy compression techniques that will be analyzed in this research. The lossy routine models presented are the widely utilized JPEG-DCT and the relatively new Fractal-based algorithm.

In Chapter IV, a comparative analysis of the different efficiencies of each of the presented image compression techniques is performed. The advantages and disadvantages of each of the examined methods are discussed.

The general conclusions reached from the comparative analysis of Chapter IV are presented in Chapter V.

Appendix A covers the operational mechanics which were required to gather data for comparison of the different image compression techniques. Topics discussed include image format, conversion between image formats, display of images, and PC versus Sun Workstation operations. Appendix B lists some public domain Fractal Compression Code and Appendix C contains the numerical data gathered during the research.

#### II. **LOSSLESS** COMPRESSION **TECHNIQUES**

#### **A.** THE HUFFMAN ALGORITHM

The basic premise of Huffman coding is the creation of variable-length codes for each symbol, with each code being represented by an integral number of bits. Symbols with higher probabilities are assigned shorter bit codes while symbols with lower probabilities are assigned longer nit codes. Once the frequency or probability for every symbol in a source is determined, the Huffman code can be constructed by repeatedly combining the two least probable symbols at each ztage until the original source is reduced to only two symbols. These two symbols are respectively assigned the bit values of '0' and **'1' .** The codes for the previous reduced stage are then determined by appending a '0' or 'I' to the right of the code corresponding to the two least probable symbols. The process is repeated until each symbol in the original source is assigned a code, thus obtaining the Huffman code. Table II.1 shows an example source reduction and Table 11.2 performs the resulting codeword construction for generating the Huffman code. Looking at Table 11.2, it can be seen that the final codes have the unique prefix property, meaning no single code is a prefix for another code. Therefore, they can be unambiguously decoded as they arrive in a continuous

| Original<br>Source |                  |      | Reduced<br>Source |      | Reduced<br>Source |      | Reduced<br>Source |      |
|--------------------|------------------|------|-------------------|------|-------------------|------|-------------------|------|
|                    | $s_i$ Count Prob |      |                   |      |                   |      |                   |      |
| $S_1$              | 20               | 0.40 | $S_1$             | 0.40 | $S_1$             | 0.40 | S <sub>2345</sub> | 0.60 |
| $S_2$              | 10               | 0.20 | $S_2$             | 0.20 | $S_{345}$         | 0.40 | $s_{1}$           | 0.40 |
| $S_3$              | 10               | 0.20 | $S_3$             | 0.20 | $S_2$             | 0.20 |                   |      |
| $S_4$              | 6                | 0.12 | $S_{45}$          | 0.20 |                   |      |                   |      |
| $\parallel$ s,     | 4                | 0.08 |                   |      |                   |      |                   |      |

TABLE **II.1:** EXAMPLE SOURCE REDUCTION PROCESS FOR HUFFMAN CODING.

TABLE **11.2:** EXAMPLE SOURCE CODEWORD CONSTRUCTION PROCESS FOR HUFFMAN CODING.

| Original<br>Source           |     |                | Reduced<br>Source |                       | Reduced<br>Source |            | Reduced<br>Source |
|------------------------------|-----|----------------|-------------------|-----------------------|-------------------|------------|-------------------|
| Codeword<br>$\mathbf{S}_{i}$ |     |                |                   |                       |                   |            |                   |
| $s_i$                        |     | $s_{1}$        |                   | $\mathbf{s}_\text{i}$ |                   | $S_{2345}$ | 0                 |
| $S_2$                        | 000 | $\mathbf{s}_2$ | 01                | $S_{345}$             | 00                | $s_{1}$    |                   |
| $S_3$                        | 001 | $S_3$          | 000               | $\mathbf{s}_2$        | 01                |            |                   |
| $S_4$                        | 010 | $S_{45}$       | 001               |                       |                   |            |                   |
| $\mathbf{s}_\mathfrak{s}$    | 011 |                |                   |                       |                   |            |                   |

stream. Additionally, the symbol with the highest probability,  $s_i$ , has been assigned the fewest bits while the symbol with the lowest probability, s<sub>5</sub>, has been assigned the greatest bits. It should be nioted that symbols of equal weight can be interchanged to make an equally optimal Huffman code.

Each of the above observations contribute to make Huffman coding fairly simple to implement.

One of the limitations of Huffman coding is that since the number of bits for each code must be an integer, the ideal code length for a symbol is met only when its probability is a negative power of two, i.e.,  $1/2$ ,  $1/4$ ,  $1/8$ , etc. This is because the ideal binary code length for a symbol s, is  $l(s_i) = -log_2(p_i)$ , where  $p_i$  is the probability of  $s_i$ . Therefore, the chance of the Huffman code being set to ideal lengths is not very likely. The example in Tables II.1 and 11.2 accomplishes compression by reducing the average symbol length  $(L_{\text{avg}})$  from 3.0 to 2.0.

$$
L_{avg} = \sum_{i=1}^{n} p_i \ 1 \ (s_i)
$$
 (II.1)

where n is the number of symbols. The original  $L_{\text{avg}}$  is 3.0 because three binary bits are needed to differentiate between five symbols. Another limitation is that a copy of the probability table must be transmitted with the compressed data since the expansion program would otherwise not be able to decode it correctly. A preset Huffman code could be used to avoid this limitation, but then the model is not very adaptable to changing source statistics. In fact, there is even the possibility of expansion if the preset code is used with changing sources (Rabbani, 1991, pp. 27-28).

#### **B. ADAPTIVE HUFFMAN ALGORITHM**

In the H<sub>1</sub>- nan model discussed above, the probability of each of the symbols was determined without any consideration of the symbols that preceded it. This is known as a zero order model. By accounting for predictability, or increasing the model order, one may further reduce the number of bits required for the data. The trade-off though, is that the number of probability tables that must be transmitted with it will also increase. In essence, the savings in image data are negated by the requirement for additional probability tables.

Adaptive Huffman coding allows for the use of higher order modeling without the requirement of the added probability tables. This is accomplished **by** adjusting the Huffman codes progressively, based only on previous data. Instead of first determining probabilities ard then encoding as in the Huffman procedure, the Adaptive model initially assumes all symbol weights are zero and counts the symbol frequencies as it encodes them. After each symbol, the Huffman code is modified to account for the new character. The decoding process similarly learns the symbol frequencies and modifies the Huffman code in the same fashion. Thus, the encoder and decoder remain synchronized because any changes to symbol probabilities in the encoder are also taking place in the decoder. The only requirement is that both sender and receiver know the size of the symbol domain, which is the

 $\overline{\mathcal{L}}$ 

number of different symbol possibilities (Knuth, 1985, pp.  $163 - 164$ .

#### **C.** ARITHMETIC ALGORITHM

Even though variations of Huffman coding are currently accepted to be the most efficient fixed-length lossless coding methods, they still have one major disadvantage. This is the requirement that symbol codes be an integral number of bits. As stated earlier, this only occurs for probabilities of 1/2, 1/4, 1/8, etc. If the probability of a symbol is 1/5, the optimum code length would be  $-log_2(0.2) = 2.32$  bits. Huffman code would require two or three bits to encode the symbol, thus preventing maximum compression.

A viable solution to this problem is Arithmetic coding, which is another lossless technique that represents the entire message as a number stream. The idea is to represent the entire symbol domain as the interval of real numbers between zero inclusive and one exclusive ([0, 1)). Each symbol, based on its probability, is assigned a range within the interval. Table 11.3 demonstrates a sample interval range assignment.

Before encoding is initiated, the range is [0, **1)** . As each symbol is processed, the range is narrowed to that interval within the current range which is allocated to the symbol. As successive symbols are processed, the interval becomes smaller and smaller. The higher the probability of a

| Symbol | Probability | Range        |
|--------|-------------|--------------|
| A      | 0.40        | [0.00, 0.40) |
| в      | 0.25        | [0.40, 0.65) |
|        | 0.15        | [0.65, 0.80) |
|        | 0.10        | [0.80, 0.90) |
|        | 0.10        | [0.90, 1.00) |

TABLE **11.3:** EXAMPLE ARITHMETIC CODING RANGE ASSIGNMENT.

symbol, the less it will reduce the range and therefore, add fewer bits to the code. Table 11.4 shows the process based on the symbol probabilities listed in Table 11.3.

| Symbol<br>Number | Symbol | Low Value | High Value |  |  |
|------------------|--------|-----------|------------|--|--|
|                  | в      | 0.40      | 0.65       |  |  |
| 2                | A      | 0.40      | 0.50       |  |  |
|                  | D      | 0.48      | 0.49       |  |  |
|                  | A      | 0.480     | 0.484      |  |  |
| 5                | C      | 0.4826    | 0.4832     |  |  |
| 6                | Е      | 0.48314   | 0.48320    |  |  |

TABLE **II.4:** ARITHMETIC ENCODING PROCESS.

The decoding process is then fairly straightforward. The first symbol is determined from the subinterval of **[0,I)** in which the encoded message falls. The next symbol is discovered by subtracting the low value of the first symbol with the encoded value and dividing by the width of the range. The symbol is then found via the interval in which the new encoded value falls. The decoding algorithm for the message "BADACE" is illustrated in Table 11.5.

| Encoded Number | Symbol | Low  | High | Range |
|----------------|--------|------|------|-------|
| 0.48314        | в      | 0.40 | 0.65 | 0.25  |
| 0.33256        | A      | 0.00 | 0.40 | 0.40  |
| 0.8314         | D      | 0.80 | 0.90 | 0.10  |
| 0.314          | A      | 0.00 | 0.40 | 0.40  |
| 0.785          | C      | 0.65 | 0.80 | 0.15  |
| 0.90           | Ε      | 0.90 | 1.00 | 0.10  |

TABLE 11.5: ARITHMETIC DECODING PROCESS.

It should be noted that in actual coding, the values of the encoded numbers will be represented in binary. See Langdon (1984, **pp. 136-139) for** an example utilizing binary values. Decimal values were utilized in the above example to assist the reader in understanding the concept (Nelson, **1992, p. 128).** Since the decoder interprets the encoded number **0.0** as a symbol **(A** in Table **11.3)** in the domain interval, an end of message symbol known to both the encoder and decoder is required (Witten, **1987, p. 522).**

An example **by** Nelson **(1992, p. 133)** provides insight into how compression is obtained in Arithmetic coding. Assume a stream **'AAAAAAA'** is to be compressed. The probability of **A** is known to be **0.9** while the end-of-message character has a

probability of 0.1. The ranges [0, 0.9) and [0.9, 1.0) are assigned to the A and end-of-message characters respectively. Table 11.6 shows the results.

| New Character | Low Value  | High Value |  |  |
|---------------|------------|------------|--|--|
| A             | 0.0        | 0.9        |  |  |
| A             | 0.0        | 0.81       |  |  |
| A             | 0.0        | 0.729      |  |  |
| A             | 0.0        | 0.6561     |  |  |
| A             | 0.0        | 0.59049    |  |  |
| A             | 0.0        | 0.531441   |  |  |
| A             | 0.0        | 0.4782969  |  |  |
| <b>END</b>    | 0.43046721 | 0.4782969  |  |  |

TABLE 11.6: SAMPLE ARITHMETIC ENCODING TO SHOW COMPRES-SION.

One dilemma of Arithmetic coding is that most computers cannot process numbers of the length needed to encooe an image. This is corrected by using an incremental transition scheme which links the high and low end bits of successive numbers in the symbol stream. Another problem is that of loss of precision between the high and low values as the range gets very small. This can result in the low value being higher than the high value and consequently, causing underflow. This is eliminated by inserting checks in the process and so increased compression is achieved at the expense of increased complexity.

Arithmetic coding has shown the most promise in compression of black and white or two value, one bit per pixel images (Langdon, 1984, pp. 140-142) , (Langdon, 1981, pp. 863-866). Huffman coding as performed in Chapter II.A is unable to compress these images due to the integral coding requirement. Lossy techniques have also proven unrealistic because a loss of quality in decompression can result in the opposite color being output, which could drastically degrade the final image due to there being only two colors.

#### III. **LOSSY** COMPRESSION **TECHNIQUES**

#### **A. JPEG-DCT** ALGORITHM

With the ongoing advances in digital image technology, it was realized quite some time back that the previously mentioned lossless compression techniques were not going to be satisfactory due to the enormous amounts of data required to display a digital image. For example, a digitized, single image at color television quality requires upwards of one million bytes or 8 million bits of data storage. Therefore, in 1989, the ISO and CCITT (International Standards Organization/Consultive Committee for International Telephone and Telegraph) joined together to form the JPEG committee to set an image compression standard (Wallace, 1992, p. xix). Though the JPEG standard has not yet been officially published, it is near enough to its final stages so that its applications are now being widely used in commercial applications.

The JPEG encoder, its model shown in Figure III.1, achieves compression with the combination of lossy quantization followed by entropy encoding. In the most common form of the JPEG algorithm, the entropy process is carried out by the Huffman or Arithmetic methods (Wallace, 1992, p. xxiii). The quantization step allows the user to sacrifice quality in order to achieve greater compression, For decompression, the

JPEG decoder performs the same steps in reverse order, with one slight alteration - an IDCT (Inverse Discrete Cosine Transform) replaces the DCT process.

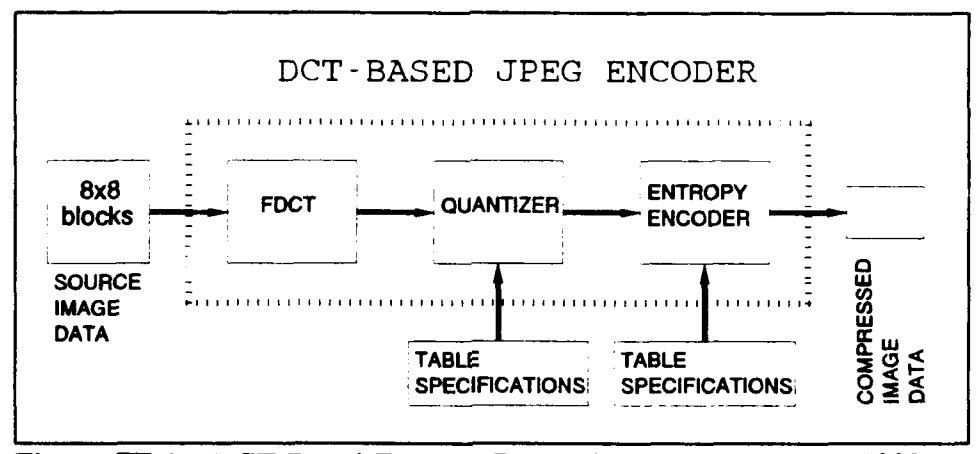

Figure III.1: DCT-Based Encoder Processing Steps (Wallace, 1992, p. xxi).

The first of the four main steps for compression is the partitioning of the input data into groups of 8x8 pixels in preparation for the DCT (Discrete Cosine Transform), which is performed in the second step. The reason for the 8x8 grouping is that a DCT performed over the entire image would require an inordinate number of computations, as can be seen by the following equations:

$$
DCT(i,j) = \frac{1}{\sqrt{2N}}C(i)C(j)\sum_{x=0}^{N-1}\sum_{y=0}^{N-1}pixel(x,y)\cos\left(\frac{(2x+1)i\pi}{2N}\right)\cos\left(\frac{(2y+1)j\pi}{2N}\right) \qquad (III.1)
$$

where: 
$$
C(i)
$$
,  $C(j) = \frac{1}{\sqrt{2}}$  for  $i, j = 0$ , else  $C(i)$ ,  $C(j) = 1$ .

In the case of the JPEG, N=8. In the decoding portion, the IDCT is defined as follows:

$$
IDCT(x,y) = \frac{1}{\sqrt{2N}} \sum_{i=0}^{N-1} \sum_{j=0}^{N-1} C(i) C(j) DCT(i,j) \cos\left[\frac{(2x+1)i\pi}{2N}\right] \cos\left[\frac{(2y+1)j\pi}{2N}\right] \quad (III.2)
$$

The justification for choosing 8x8 sized blocks vice 16x16 or any other size is that research has shown there is very little predictability between pixels spaced more than eight positions away (Nelson, 1992, P. 360).

There are two reasons for the general use of the DCT/IDCT versus the DFT/IDFT (Discrete Fourier Transform/Inverse Discrete Fourier Transform). See Gonzalez (1987, pp. 65-69) for a definition and explanation of the DFT/IDFT. The primary reason is that during reconstruction of the individual blocks, pixel disparities on opposite sides of the boundaries cause the DFT to leave edge artifacts at the boundaries. In an image divided into numerous 8x8 blocks, these boundary discontinuities would be highly visible and thus, unacceptable (Rabbani, 1991, pp. 109-110). As it turns out, it can be shown that an N-point DCT can be represented as the real part of the 2N-point DFT of a data sequence or pixel set whose values at N+1, N+2, ..., 2N are equal to zero (Bracewell,

1986, pp. 17-18). This is equivalent to the 2N-point DFT of a sequence in which the pixel values from points [0, N-i] are reflected about a vertical axis placed at N and repeated to form an even periodic data set. Due to the smoothness of the data set at the boundary, upon reconstruction of the image there will not be pixel value disparities or edge artifacts at the exterior points. For the second argument, there is little sense in taking the DFT and then discarding the imaginary values while retaining the real values, when the DCT can perform the same function in one step with half the computations. Despite this solution, some residual edge artifacts from the DCT are still known to be generated after quantization (Rollins, 1992, pp. 191-199).

Upon completing the DCT transformation, the data must then be quantized. Quantization is vital to obtain compression because the DCT is a lossless transformation that does not actually compress the image data. Instead, it concentrates the majority of the information into a few coefficients in the upper left-hand corner of the data block, the importance of which will be explained later.

Quantization achieves the majority of the compression by modifying the DCT transformed coefficients into values requiring fewer bits to represent. It is accomplished by dividing each DCT coefficient by the corresponding quantizing value and rounding to the nearest integer.

Quantized Value = INTEGR{ 
$$
\frac{DCT(i,j)}{Q(i,j)}
$$
 } (III.3)

Like the data processed by the DCT, the quantization table is an 8x8 block, but it is specified by the user, who makes a choice based on the desired final image quality. It is effective because it forces many of the DCT coefficients to truncate to zero. These zero coefficients are not overly important to the reconstructed image quality because after the DCT transformation, as stated earlier, most of the useful information is concentrated in the upper left-hand corner (0,0 position) of the DCT block. This coefficient is an average value of the overall magnitude of the input data and is called the DC coefficient.

Prior to the final step, the quantized values are arranged in a zig-zag sequence (see Figure 111.2) to organize the data so that the zero values are placed in a more efficient

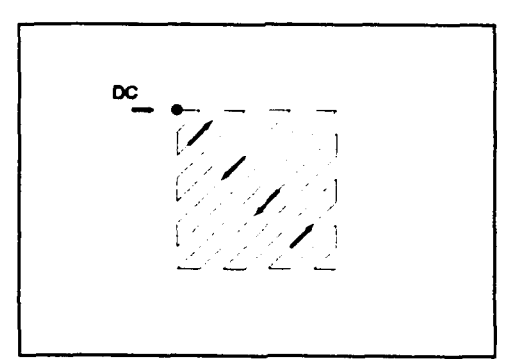

Figure M.2: Zig-zag sequencing which is performed after quantization.

consecutive ordering. With the zero values arranged in this continuous fashion, it is possible to achieve further compression by using a lossless technique such as Huffman or Arithmetic coding (Wallace, 1992, p. xxiii) . In Nelson's (1992) simplified version of the JPEG algorithm, the scheme utilizes runlength encoding in place of the more standard choices mentioned above.

Some steps of the JPEG compression technique will now be demonstrated in some examples taken from Nelson (1992, pp. 365-368) . In each case, the image is 8x8 pixels and 256 different grey-scale colors. Figure 111.3 shows a sample data-bit representation of a non-quantized test image before and after processing by the DCT algorithm.

The values of the DCT output warrants some discussion. "Because of the DCT's application importance and its relationship to the DFT, many different algorithms by which the DCT and IDCT may be approximately computed have been devised." (Wallace, 1992, p. xxi). Small variations in implementation or precision may cause different output for the same input. Additionally, there are varying methods to input and store the output data. As seen in Figure 111.3, DCT output values can be negative, and in the case of the DC coefficient, greatly increased in magnitude. Nelson (1992, pp. 364-365) deals with this obstacle in the simplest fashion by allowing **11** bits per value. He assumes they may vary from -1,024 to 1,023. More

|       |              | Input Pixel Values:  |              |              |      |                |      |
|-------|--------------|----------------------|--------------|--------------|------|----------------|------|
| 140   | 144          | 147                  | 140          | 140          | 155. | 179            | 175  |
| 144   | 152          | 140                  | 147          | 140          | 148  | 167            | 179  |
| 152   | 155          | 136                  | 167          | 263          | 162  | 152            | 172  |
| 168   | 145          | 156                  | 160          | 152          | 155  | 136            | 160  |
| 162   | 1'3          | 156                  | 148          | 140          | 136  | 147            | 162  |
| 147   | 16/          | 140                  | 155          | 155          | 140  | 136            | 162  |
| 136   | 156          | 123                  | 167          | 162          | 144  | 140            | 147  |
| 148   | 155          | 136                  | 155.         | 152          | 147  | 147            | 136  |
|       |              |                      |              |              |      |                |      |
|       |              | Output Pixel Values: |              |              |      |                |      |
| 186   | $-18$        | 15                   | - 9          | 23           | - 9  | $-14$          | 19   |
| 21    | $-34$        | 26                   | - 9          | $-11$        | 11   | 14             | 7    |
| $-10$ | $-24$        | $\cdot$ 2            | 6            | $-18$        | 3    | $-20$          | $-1$ |
| - 8   | $-5$         | 14                   | $-15$        | - 8          | $-3$ | $-3$           | 8    |
| - 3   | 10           | 8                    | $\mathbf{1}$ | $-11$        | 18   | 18             | 15   |
| 4     | - 2          | $-18$                | 8            | 8            | $-4$ | $\overline{1}$ | $-7$ |
| 9     | $\mathbf{1}$ | - 3                  | 4            | $-1$         | $-7$ | $-1$           | $-2$ |
| 0     | - 8          | $-2$                 | 2            | $\mathbf{1}$ | 4    | - 6            | 0    |
|       |              |                      |              |              |      |                |      |

Figure III.3: Sample image data before and after processing by the DCT.

memory is required than the original eight-bit values, but the quantization and entropy compression steps easily offset this temporary increase. Rabbini (1991, pp. 114-115) uses only eight bits, but stores the data based on a range and its difference from previous values. Wallace (1992, p. xx) shifts the input to the DCT from  $[0, (2^{p-1})]$  to  $[-(2^{p-1}), (2^{p-1}-1)]$ , with **p=8** in this instance. Each method has its advantages and disadvantages based on the complexity of implementation and storage requirements - variables every user must consider.

As mentioned before, quantization is a user-selected variable. In the next example, the quantization table chosen can be seen in Figure 111.4. The effects of this quantization block on a sample DCT transformed image can be seen in Figure 111.5. By then reordering into the zig-zag sequence previously shown in Figure 111.2, further compression of the data can be accomplished by processing it through a lonsless encoder.

| 3  | - 5 |    | 79    | 11 | 13    | 15 | 17 |  |
|----|-----|----|-------|----|-------|----|----|--|
| 5  | 7   | -9 | 11    |    | 13 15 | 17 | 19 |  |
| 7  | -9  | 11 | 13    |    | 15 17 | 19 | 21 |  |
| -9 | 11  |    | 13 15 | 17 | 19    | 21 | 23 |  |
| 11 | 13  | 15 | 17    |    | 19 21 | 23 | 25 |  |
| 13 | 15  | 17 | 19    | 21 | 23    | 25 | 27 |  |
| 15 | 17  | 19 | 21    | 23 | 25    | 27 | 29 |  |
| 17 | 19  | 21 | 23    | 25 | 27    | 29 | 31 |  |
|    |     |    |       |    |       |    |    |  |

Figure III.4: Selected Quantization Table (Nelson, 1992, p. 367)

#### B. FRACTAL COMPRESSION

#### **1.** Conceptual Background

Another lossy method of compression is based on the "self-similarities" or "fractals" inherently present in an image. When magnified, a small portion of an image may closely reserble a larger portion of the same image. Benoit Mandelbrot, considered to be the father of fractal theory, demonstrated that random, computer generated fractals could produce

|       |          | DCT Before Quantization: |       |                |          |                          |                |
|-------|----------|--------------------------|-------|----------------|----------|--------------------------|----------------|
| 92    | 3        | $-9$                     | $-7$  | 3              | $+1$     | $\Omega$                 | $\overline{2}$ |
| $-39$ | $-58$    | 12                       | 17    | $-2$           | 2        | 4                        | $\overline{c}$ |
| $-84$ | 62       | $\mathbf{1}$             | $-18$ | $\overline{3}$ | 4        | $-5$                     | 5              |
| $-52$ | $-36$    | $-10$                    | 14    | $-10$          | 4        | $-2$                     | 0              |
| $-86$ | $-40$    | 49                       | $-7$  | 17             | - 6      | $\cdot$ 2                | 5              |
| $-62$ | 65       | $-12$                    | $-2$  | 3              | $-8$     | $-2$                     | 0              |
| $-17$ | 14       | $-36$                    | 17    | $-11$          | 3        | $\overline{\phantom{a}}$ | 1              |
| $-54$ | 32       | - 9                      | - 9   | 22             | 0        | $\mathbf{1}$             | 3              |
|       |          | DCT After Quantization:  |       |                |          |                          |                |
| 90    | $\Omega$ | $-7$                     | 0     | O              | 0        | $\circ$                  | 0              |
| $-35$ | - 56     | 9                        | l1    | Û              | 0        | 0                        | 0              |
| $-84$ | 54       | 0                        | $-13$ | 0              | $\Omega$ | 0                        | 0              |
| $-45$ | $-33$    | 0                        | 0     | O              | 0        | 0                        | 0              |
| $-77$ | $-39$    | 45                       | 0     | 0              | 0        | 0                        | $\Omega$       |
| $-52$ | 60       | G                        | O     | 0              | 0        | O                        | 0              |
| $-15$ | 0        | $-19$                    | 0     | O              | 0        | $\Omega$                 | 0              |
| $-51$ | 19       | 0                        | 0     | 0              | 0        | 0                        | 0              |
|       |          |                          |       |                |          |                          |                |

Figure **M11.5: A** sample **DCT** transformed image before and after quantization (Nelson, i992, **p. 368)**

realistic representations of clouds, coastlines, trees, etc.

Because computer-generated fractal images have similar patterns on many different scales, relatively little code<br>is all that is usually needed to create them. Once is all that is usually needed to create them. written to produce the detail on one scale, much the same software can be reused in a loop to repeat the image on successively larger (or smaller) scales. Thus a remarkably intricate image blossoms from a small, simple piece of software (Zorpette, 1988, p. 29).

In 1988 Barnsley proposed thac if high quality images could be created from only a few initial parts, then it should be possible to reverse the process in order to gain c mparable compression. With his proposal thcugh, he realized that applying the reverse technique to real images, as opposed to

generating selectively redundant pictures, was going to be a substantially more complex procedure. He has since shown that recursive iteration  $x_{n+1} = W(x_n)$  of an initial image x<sub>0</sub> under a collection W of carefully chosen affine transformations' converges toward a desired image p, referred to as an "attractor". The technique is known as an Iterated Function System (IFS). Essentially, Barnsley applied the Contraction Mapping Theorem to images for the purpose of data compression. In general the theorem states if a mapping,  $W$ , is in fact "contracting", then iteration of any data set  $x<sub>a</sub>$  under W will converge to a unique point p that remains fixed, i.e. *W(p)=p* (Barnsley, 1993, pp. 70-73). The information represented by this attractor can be encoded in the coefficients of the associated affine transformations. Figure 111.6 demonstrates this principle for two different images. Images III.6(a) and 111.6(b) are reduced by a half and reproduced three times. By the third iteration of this transformation, both images show definite convergence to the attracting "fixed point" image in Figure III.6(c).

#### 2. An Algorithm for Fractal Compression/Decompression

The description to follow is based on fundamental principles for Fractal compression (Barnsley, 1993), (Fisher,

<sup>&#</sup>x27;The general affine transformation is a linear transformation followed **by** a translation. For the purpose of Fractal compression the coefficients of the linear transformation are constant (Bamsley, **1993, p. 52).**

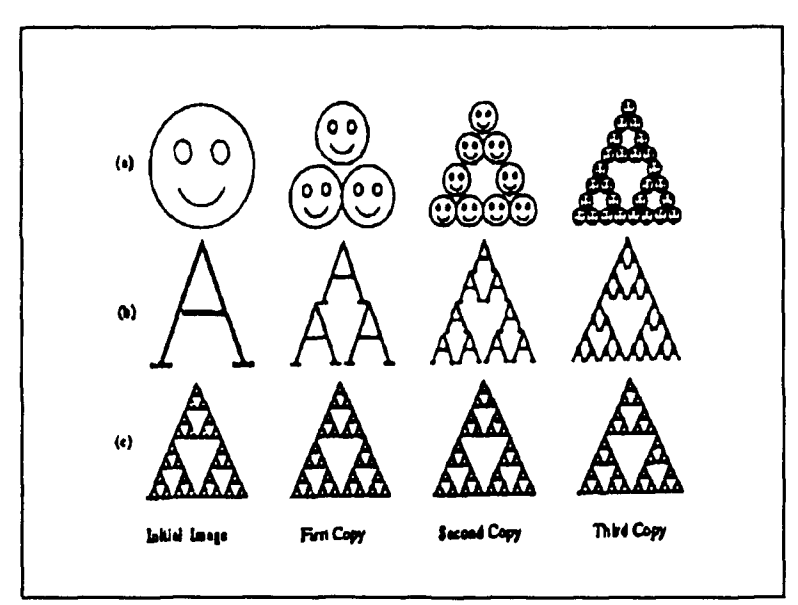

Figure **111.6:** Demonstration of **affine** transformations causing an image to converge to an attractor (Fisher, 1992, **p.** 2).

1992). A public domain program written in C, which is built on these principles (Young, 1992), can be found in Appendix B.

Consider an image of 256x256 pixels with 256 possible grey-scale levels. The image is first divided up into nonoverlapping blocks of 8x8 pixels called ranges. There are a total of 1,024 of these ranges. The image is also divided into individual domains, which comprise all possible 16x16 pixel blocks in the image. This comes to 241 times 241, or 58,081 total domains. For each range, the domains are searched for a match that bears a likeness to the portion of the image above that range. During this search, the domain

square is be flipped and rotated to find the best match. Since it is the matching of two squares, there are 8 possibilities for each domain: rotations of 0, 90, 270, and 360 degrees and flipping about the vertical, horizontal, and both diagonal axes. To account for the area of the domain being four times that of the range, a subsample or average of each 2x2 pixel area is taken for comparison purposes. The point of this matching is to find the "best" affine transformation for each domain:

$$
w\begin{bmatrix} x \\ y \\ z \end{bmatrix} = \begin{bmatrix} a & b & 0 \\ c & d & 0 \\ 0 & 0 & s \end{bmatrix} \begin{bmatrix} x \\ y \\ z \end{bmatrix} + \begin{bmatrix} e \\ f \\ o \end{bmatrix}
$$
 (III.4)

where  $s$  controls the contrast,  $o$  controls brightness, and the remaining variables a, *b, c,* **d,** e *and f* determine how the partitioned domain is mapped to the range. The least-meansquares value is used to determine if a mapping is acceptable.

$$
R = \sum_{i=1}^{n} (s \cdot a_i + o \cdot b_i)^2
$$
 (III.5)

But first, the range and domain values for the possible mapping are used to calculate the contrast and brightness variables.

$$
s = \frac{[n^2(\sum_{i=1}^n a_i b_i) - (\sum_{i=1}^n a_i)(\sum_{i=1}^n b_i)]}{[n^2(\sum_{i=1}^n a_i^2 - (\sum_{i=1}^n a_i)^2]}
$$
 (III.6)  

$$
0 = \frac{[\sum_{i=1}^n b_i - s\sum_{i=1}^n a_i]}{n^2}
$$
 (III.7)

where *n* is the number of pixels in the domain or range (64 in this case), and the  $a_i$ 's and  $b_i$ 's are respectively the domain and range tixel values. By substituting the results from formulas (111.6) and (111.7) into formula (111.5), a leastmean-squares value will be available for comparison. If this value is less than the initial user input, then the mapping is acceptable. If it does not meet the specification, the search continues on to the next domain transformation, or in the case that all eight, potential transformations have been attempted, the next domain. If every domain has been searched without meeting the least-mean-squares specification, the best possible mapping of all domain transformations is selected.

After a mapping transformation is obtained for all 1,024 ranges, the information can be encoded. The encoding requires 16 bits for the position of the 16x16 pixel domain, seven for the brightness, five for the contrast, and three for the flip/rotation needed to map the domain to a range. The

bit requirements for the contrast and brightness were based on the desired accuracy (NOSC TR1408, p. 13) . With these bit requirements , the original image of 65,536 bytes (256x256xl) can be compressed to 3,968 bytes (31/8xi024), which is a compression ratio of 16.52:1. Figure 111.7 is a flowchart of the Fractal compression procedure.

Decoding is implemented with the following formula:

$$
p \approx p' = W(p') \approx W(p) = w_1(p) \bigcup w_2(p) \bigcup \ldots w_n(p) \tag{III.8}
$$

where  $p$  is the original image,  $p'$  is the decompressed or transformed image, and *W* is the combination of individual affine transformations  $w_i$  (see formula III.4) which converges to the fixed point image **p".** In essence, arbitrary values are input to the domain and iteratively processed through the transform equation. As the process is repeated, the arbitrary domain values progress towards their respective fixed points, which together form the approximation  $p'$  of the original image p.

The example provided is a rather simple analysis of the fractal compression aigorithm. There are a number of techniques, some implemented and some proposed, that can greatly increase speed and especially, compression (Fisher, 1992, pp. 16-20), (Barnsley, 1993, pp. 119-171) . They include varying the size and shape of the range and also classifying

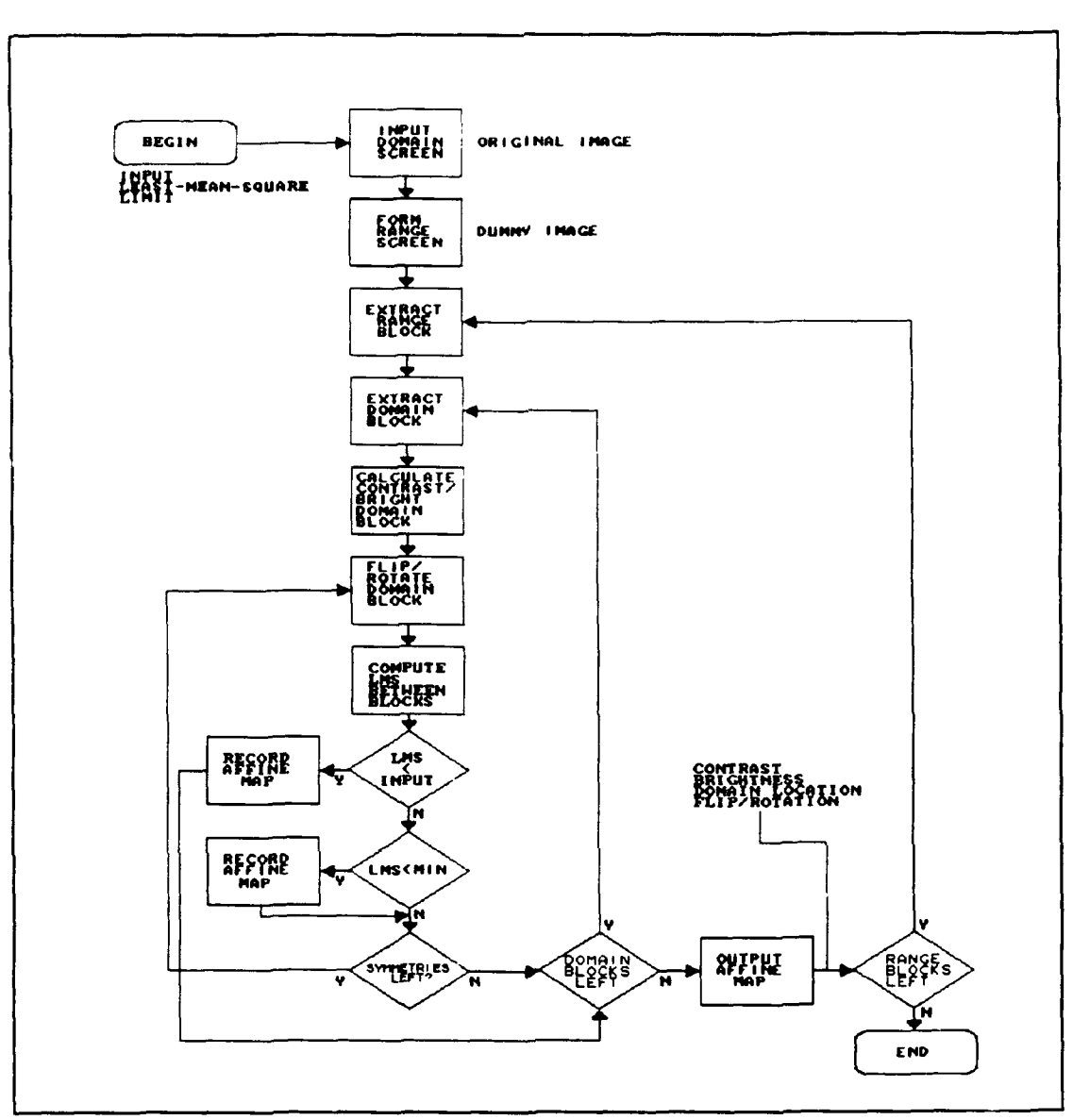

Figure III.7: Flowchart for the Fractal compression procedure.

the ranges and domains based on possible similarities. In this way, the program does not check domains it knows will not converge towards a specified range.

The trade-off for speed and compression depends on user requirements. By increasing or making the least-meansquare specification less restrictive, speed and compression can be increased, but the quality of the decompressed image is reduced. Since arbitrary data is used for the initial decompressed image, the final decompressed image is only as good as the affine transformation chosen for recursive iteration. The affine transformation, in turn, is then only as good as the least-mean-square restriction selected by the user.

#### IV. COMPARISON OF **METHODS**

#### **A.** OVERVIEW

In terms of performance, the lossless and lossy compression techniques discussed in Chapters II and III are analyzed for compression ratio, fidelity, and compression/decompression time requirements. The compression ratio is the original image memory size divided by the compressed data memory size. The fidelity is a measure of the quality between the original image and the reconstructed image. For the purposes of this research, the root-mean-square error (rms) is used to evaluate the error between the two images (Gonzalez, 1987, pp. 256- 257).

$$
e_{\text{rms}} = \frac{1}{N} \left[ \sum_{x=0}^{N-1} \sum_{y=0}^{N-1} |g(x, y) - f(x, y)|^2 \right]^{1/2}
$$
 (IV. 1)

For NxN pixel images,  $f(x,y)$  consists of the individual pixel values for the original image and  $g(x,y)$  consists of the individual pixel values for the reconstructed image.

With the exception of Fractal compression/decompression, the programs utilized in the comparison are taken from Nelson's (1992) text. The Fractal compression/decompression program, which is not in public domain, is provided for the study and is in executable form only (Netrologic, Inc., 1993).

The basic principles for these Fractal programs are outlined in Fisher's notes (SIGRAPH, 1992). The public domain compression/decompression C language programs in Appendix B (Young, 1992) are built upon the same principles. It is noted that the public domain version in Appendix B, which is not used in the comparison, runs significantly slower.

#### B. PRESENTATION **OF DATA**

Three different images were selected to be processed by each of the compression algorithms. These images can be seen in Figure IV.l. Each image is 256x256 pixels with 256 possible shades of gray. The format used for input into the compression programs is raw pixel grey map. In other words, eight bits are needed per pixel so as to distinguish between the possible grey-scales, which are represented in memory by a symbol from the 256 ASCII character set. The data is read proceeding from left to right and top to bottom.

When viewing the reconstructed images after compression using lossy techniques, the rms value is somewhat subjective with respect to the quality of the original. In this report, arbitrary rms limits were assigned based on parameters set by the Television Allocations Study Organization (Gonzalez, 1987, pp. 257-258).

Excellent - An image of extremely high quality, as good as you could desire  $(0 \le e_{\text{rms}} < 6)$ .
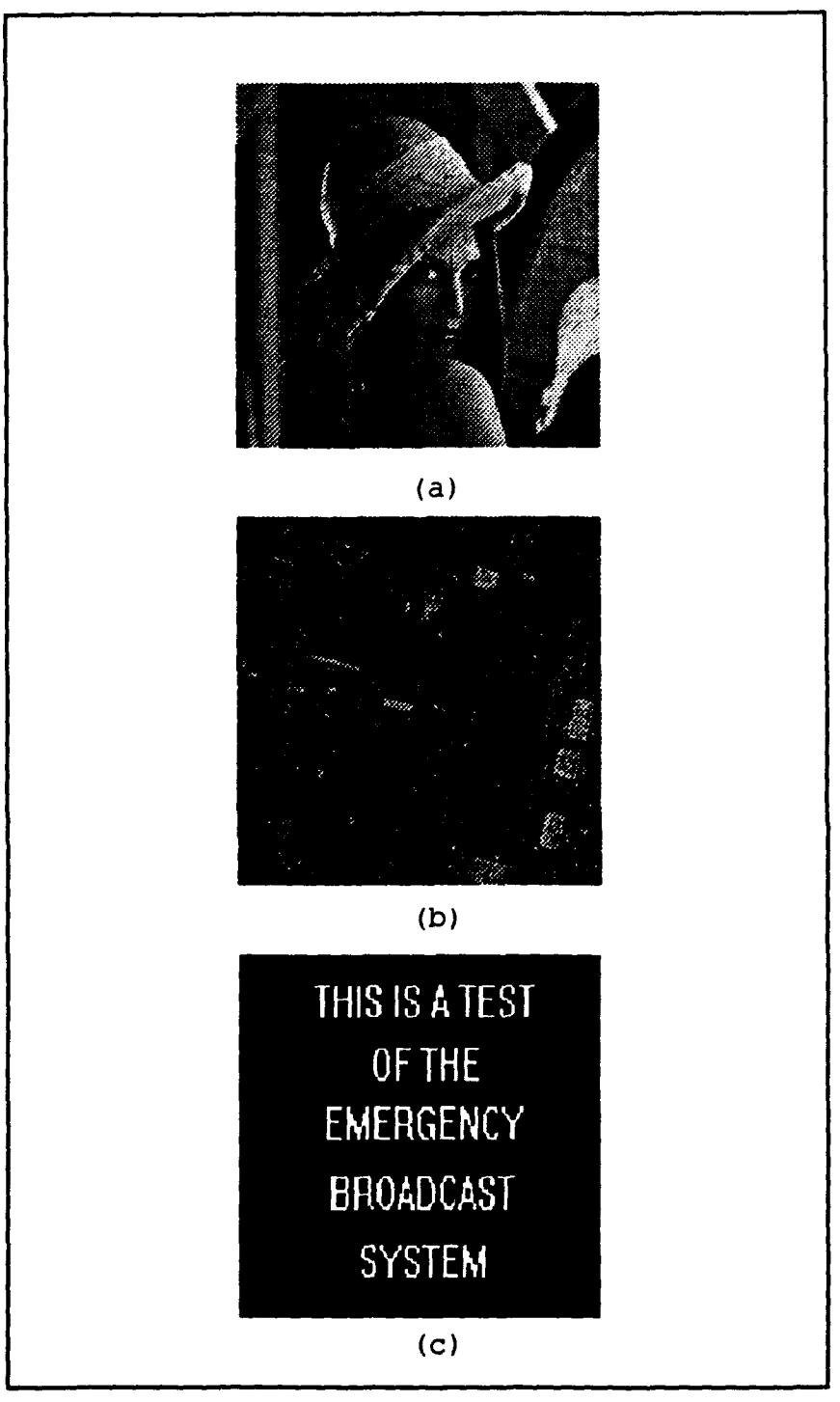

Figure IV.1: Original images (a) LENA, (b) AEIAL (c) SIGN.

- \* Fine **-** An image of quality, providing enjoyable viewing. Interference is not objectionable  $(6 \le e_{\text{max}} < 9)$ .
- \* Passable **-** An image of acceptable quality. Interference is not objectionable  $(9 \le e_{\text{ms}} < 12)$ .
- \* Marginal **-** An image of poor quality; you wish you could improve it. Interference is somewhat objectionable  $(12 \le$  $e_{\rm rms}$  < 14).
- \* Inferior **-** A very poor image, but you could watch it. Objectionable interference is definitely present (14  $\leq e_{\rm rms} < 17$ .
- \* Unusable **-** An image so bad that you could not watch it  $(17 \leq e_{\text{rms}})$ .

In order to provide the reader with an idea as to how this can affect image quality, Figure IV.2 shows LENA for an increasing rms.

With the JPEG, rms is controlled by the input of a variable called quality factor, which is an integer from 1 to 25. The quality factor is directly related to the quantization matrix. The upper left-hand value becomes the quality factor plus one, and every variable in the next diagonal is increased by the quality factor. This increase continues through each diagonal. See Figure III.4 for an example of the quantization block for an input quality factor of two. A rising quality factor causes a corresponding increase in rms, consequently the decompressed image fidelity deteriorates.

The rms for Fractal compression is varied by a user input called the error cut. The error cut is the same as the leastmean-squares value defined in formula 111.5. An additional

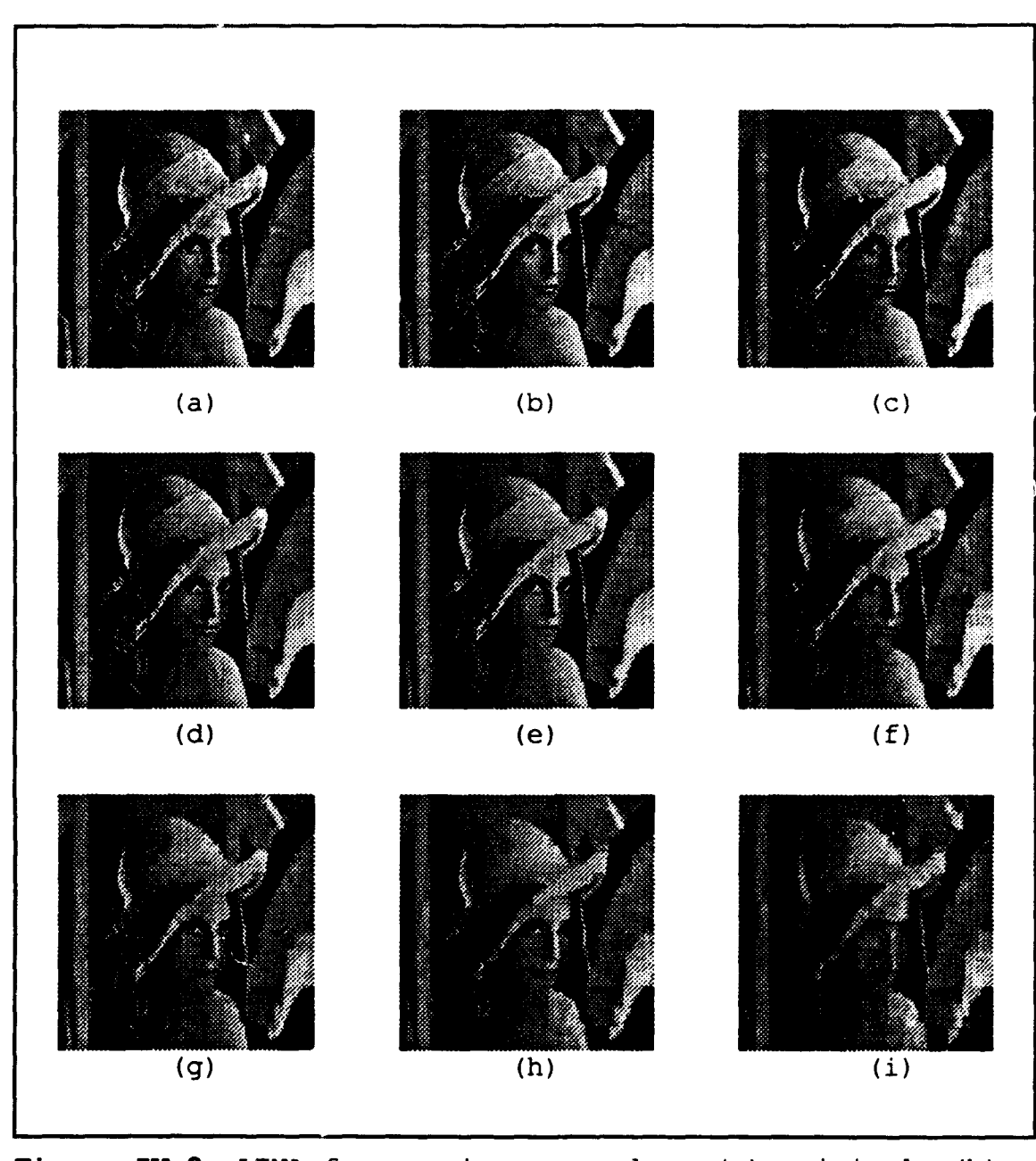

**Figure IV.2: LENA** for varying rms values (a) original, **(b)** 4.57 **(c)** 7.04 **(d) 9.28 (e) 11.07 (f) 12.99 (g)** 14.31 (h) 16.47 (i) **19.05.**

user input called optimization level is also required. This value varies the possible domain shape, size, and location, in addition to range/domain classifications; thus speed and compression capability can be modified.

Figures IV.3 and IV.4 show graphically how rms changes with varying quality factor inputs for JPEG an: error cut inputs for Fractal compression. For high quality images (low quality factor and error cut values), a change in the quality factor or error cut has a much more noticeable effect on rms. As image quality degrades though, changes in the two variables have less of an impact on the resulting rms. One exception ic the Fractal compression of SIGN. At a certain point, the routine is unable to improve rms. Later graphs will also show that the compression ratio reaches a limit as well.

Figure IV.5 is a comparison of rms versus compression ratio using the JPEG algorithm. For the most part, there is a linear relationship between the two properties. Looking at Figure IV.6, at least for processing of LENA and AERIAL, this is not the case with Fractal compression. There is a superlinear relationship at the very least. At high quality reconstruction, a small increase in compression can cause a large drop in fidelity. On the other hand, at inferior qualities, compression may be drastically increased for only a small loss in fidelity. Again, SIGN is the exception because there is a linear relationship between the two properties until a point

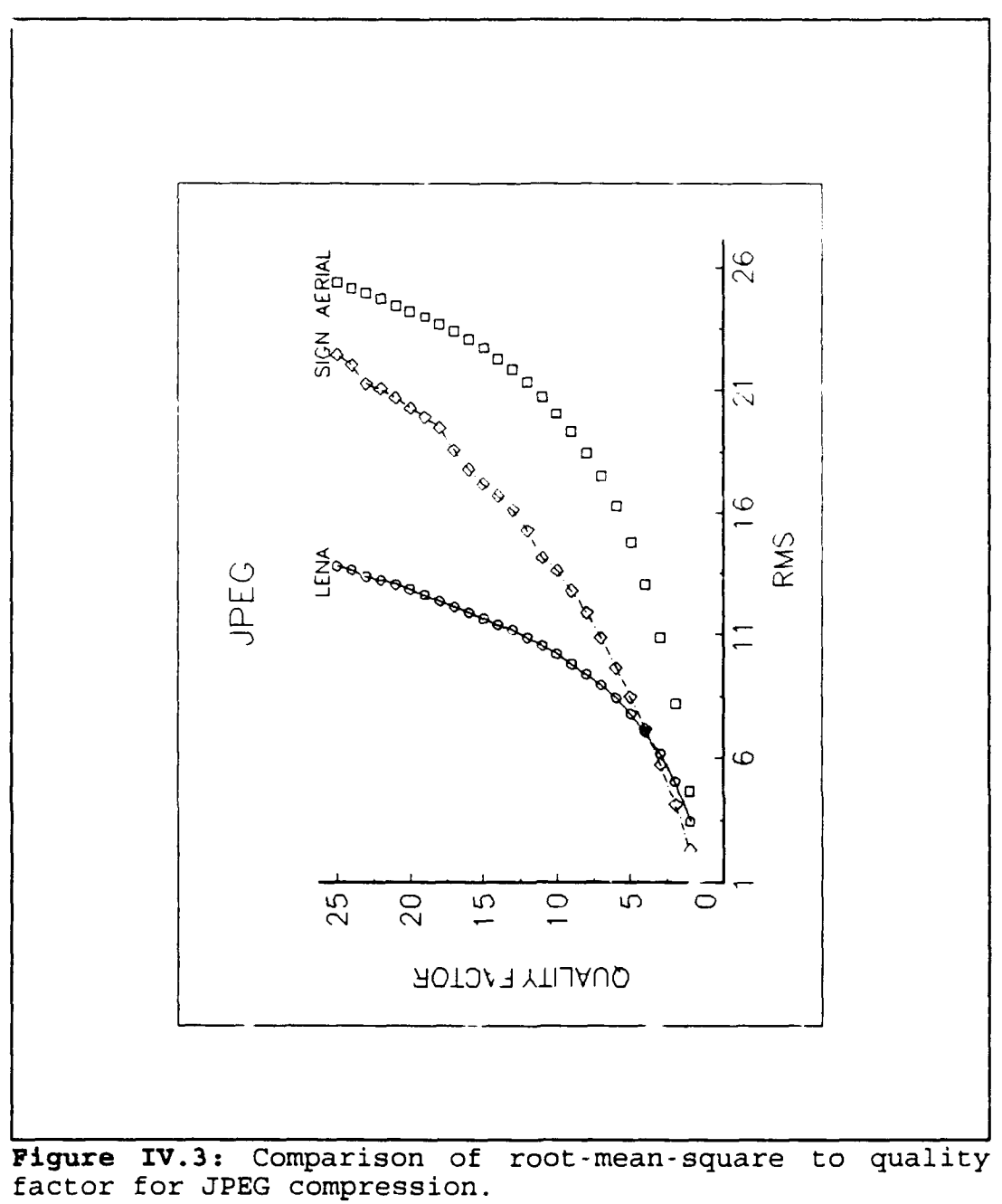

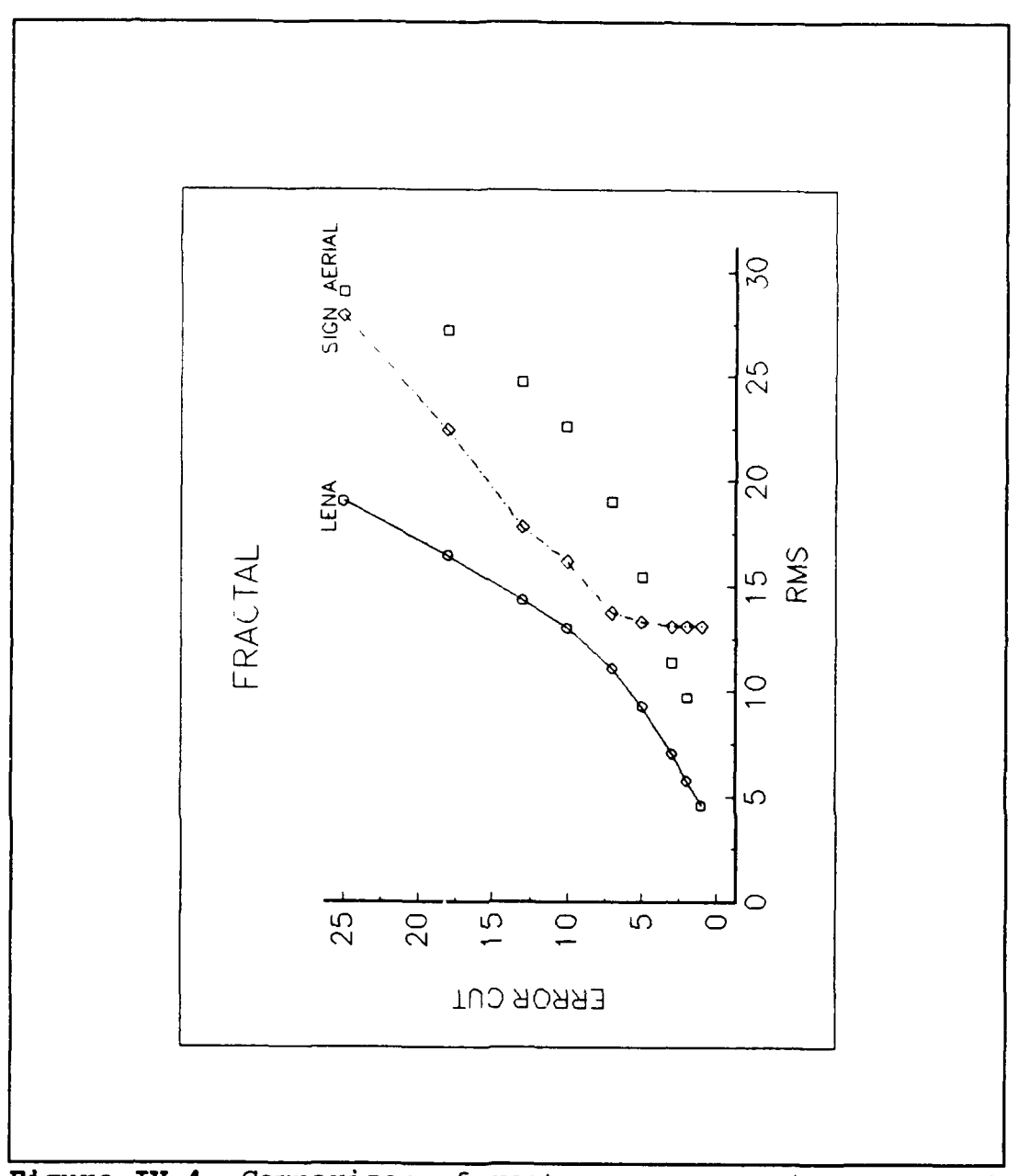

Figure IV.4: Comparison of root-mean-square to error cut<br>for Fractal compression.

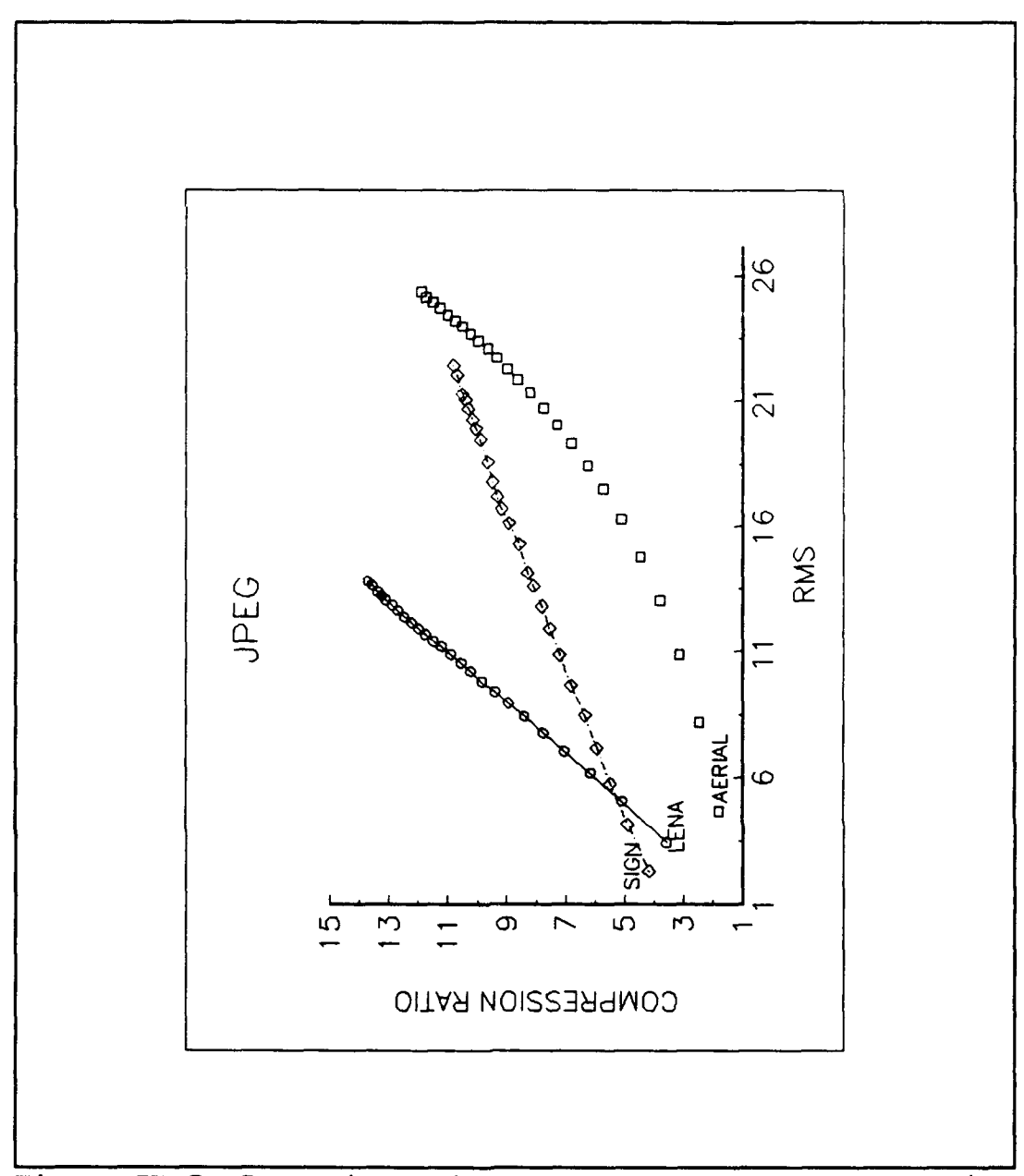

Figure IV.5: Comparison of root-mean-square to compression<br>ratio for JPEG compression.

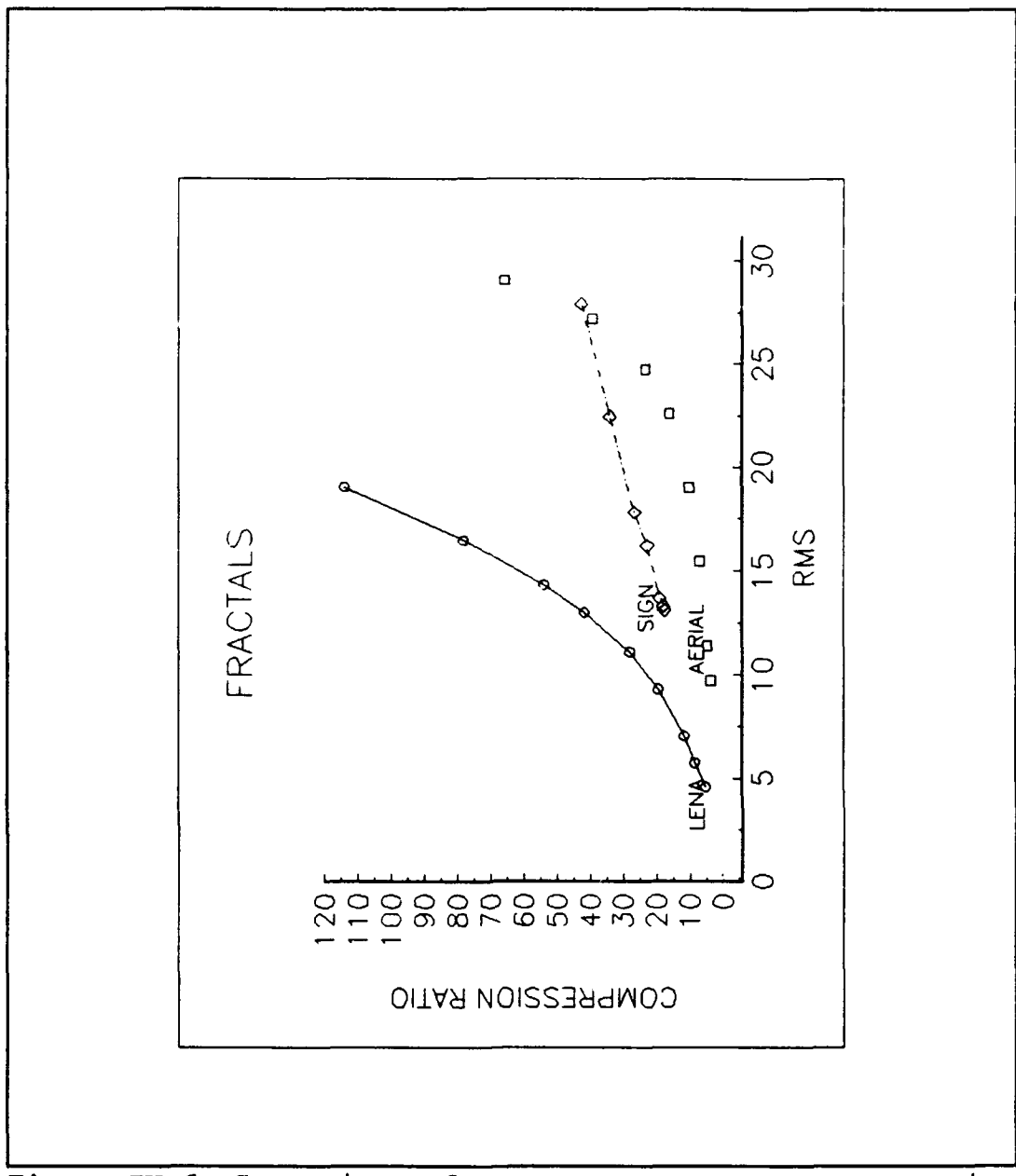

Figure IV.6: Comparison of root-mean-square to compression<br>ratio for Fractal compression.

where compression reaches a limit. Additionally, the rms never gets better than unusable. In actuality, the image is discernible, but there is a great deal of distortion or loss of distinct boundary between the white letters and black background; thus its use for commercial applications in this instance is questionable. This boundary ripple is also evident with JPEG compression/decompression, even at low rms.

Figure IV.7 demonstrates when using JPEG compression at high fidelity, significant savings can be achieved in compression/decompression time with small drops in image reconstruction quality. The reverse is true at poor quality - the compression/decompression time reaches a point where reducing the fidelity does not result in any savings in time, thus the only benefit is decreased data storage requirements.

A comparison of the compression/decompression time versus the compression ratio for each method, applied to all three sample images, can be seen in Figure IV.8. The results are based on the best obtained rms in the case of the JPEG and Fractal routines. It should be noted that since the Huffman, Adaptive Huffman, and Arithmetic compression methods are lossless, the rms of the decompressed image is zero in each case. Due to vast differences in time for the Fractal routines, compression/decompression time is represented by taking its log base **10.** For LENA and AERIAL, the Fractal technique achieves greater compression, but at the expense of

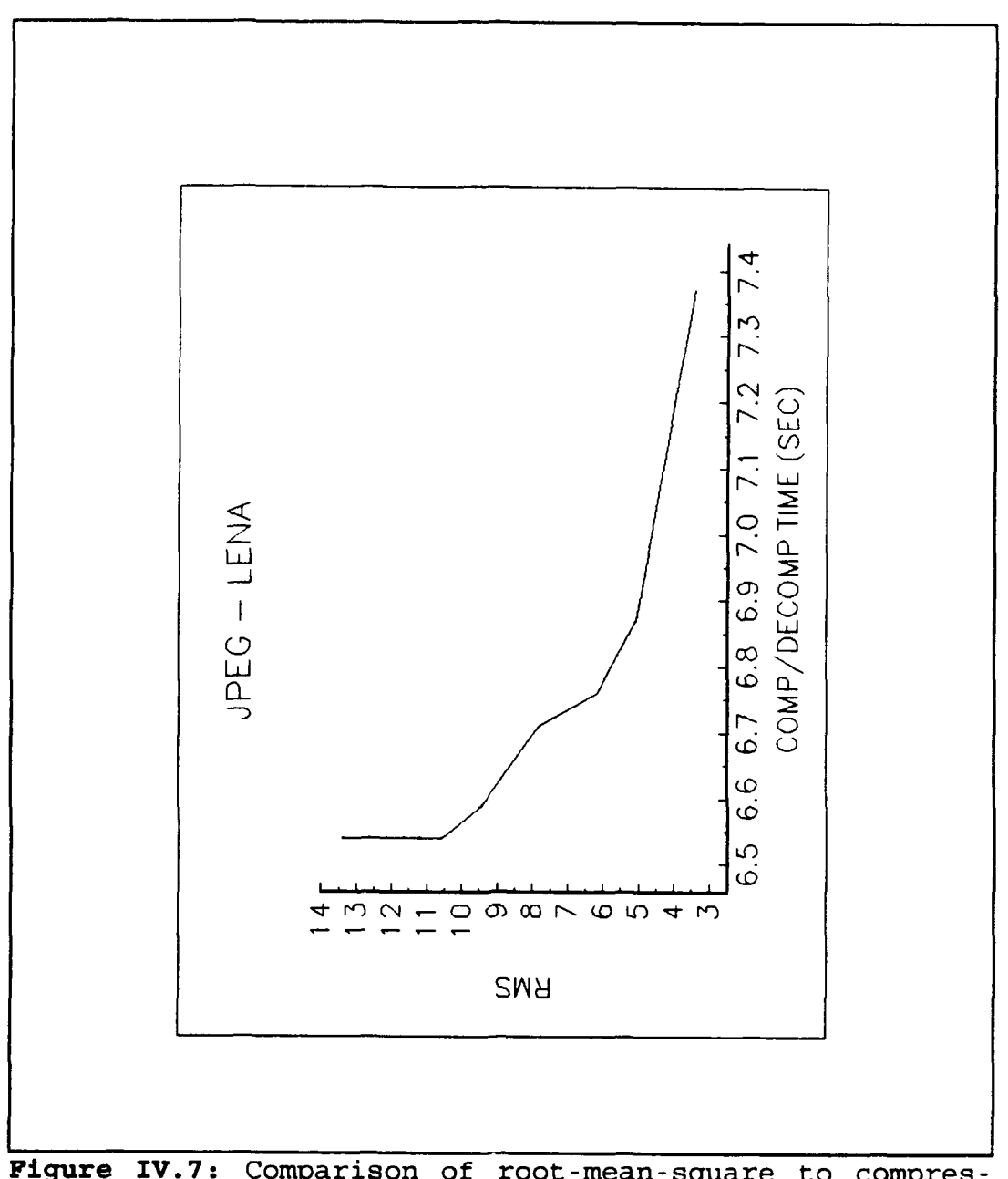

Figure IV.7: Comparison of root-mean-square to compres-<br>sion/decompression time for JPEG compression of LENA.

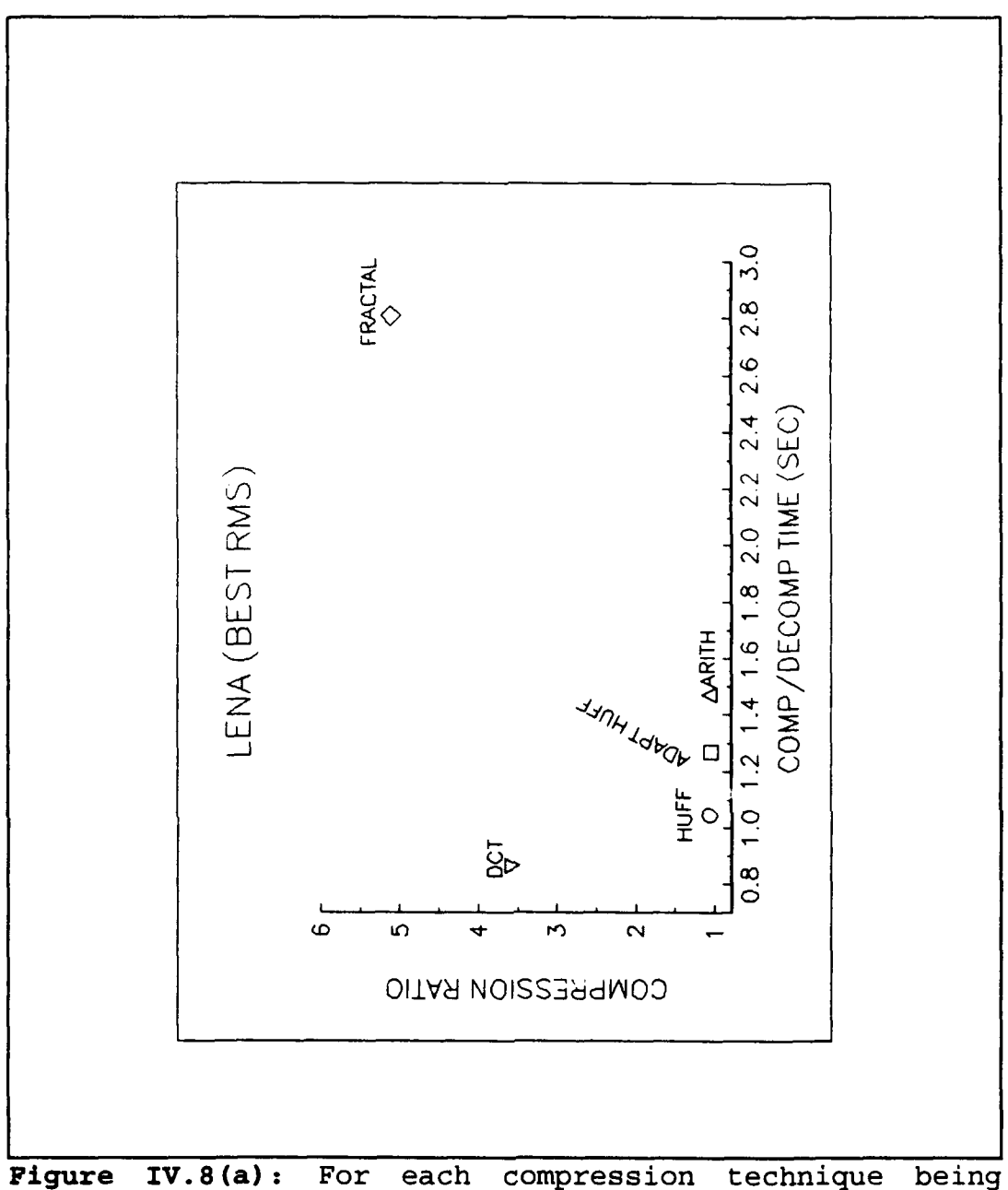

performed on LENA, a comparison of<br>sion/decompression time to compression ratio. compres- $\circ f$ 

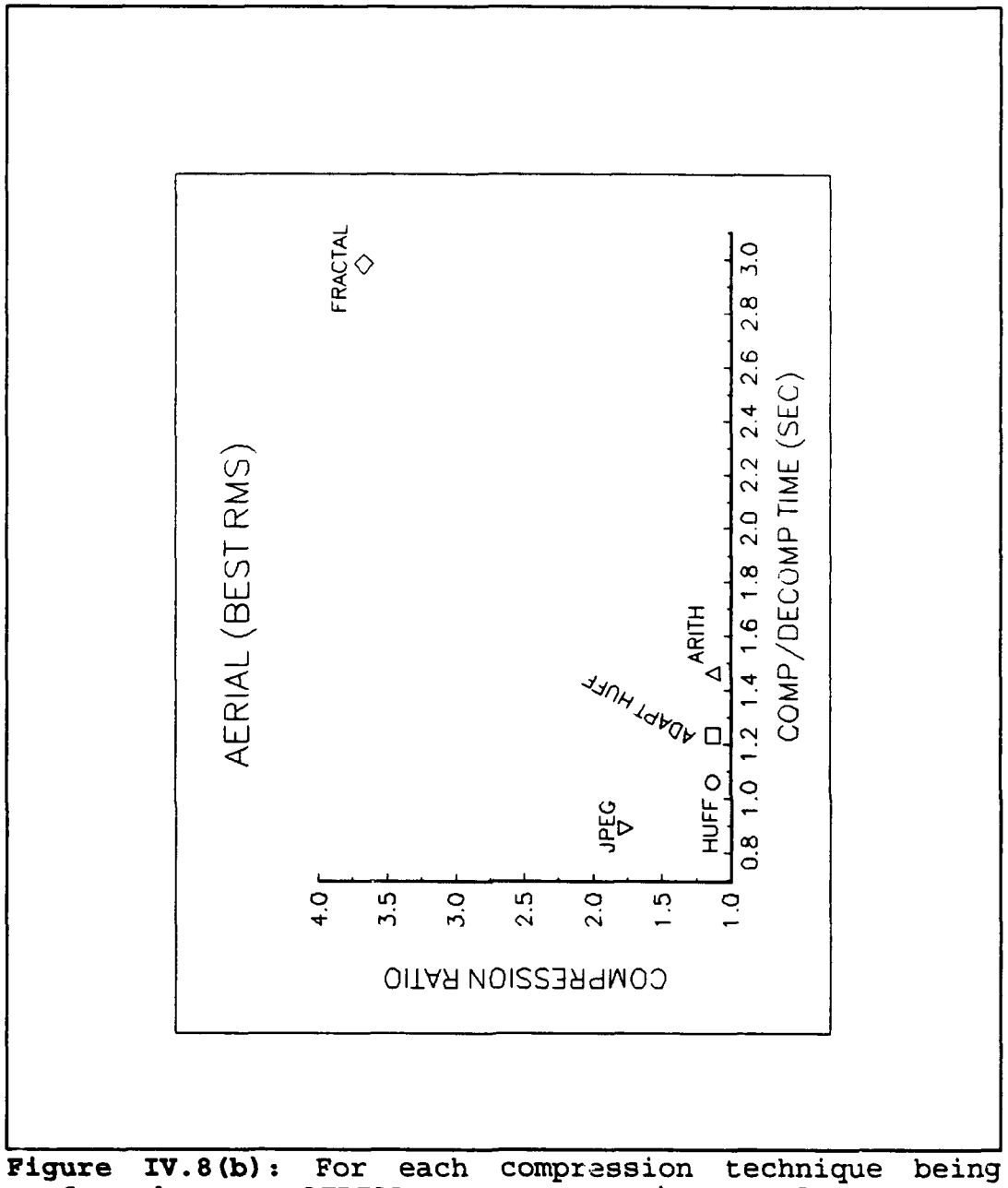

Figure IV.8(b): For each compression technique being<br>performed on AERIAL, a comparison of compresperformed on AERIAL, a comparison of compression/decompression time to compression ratio.

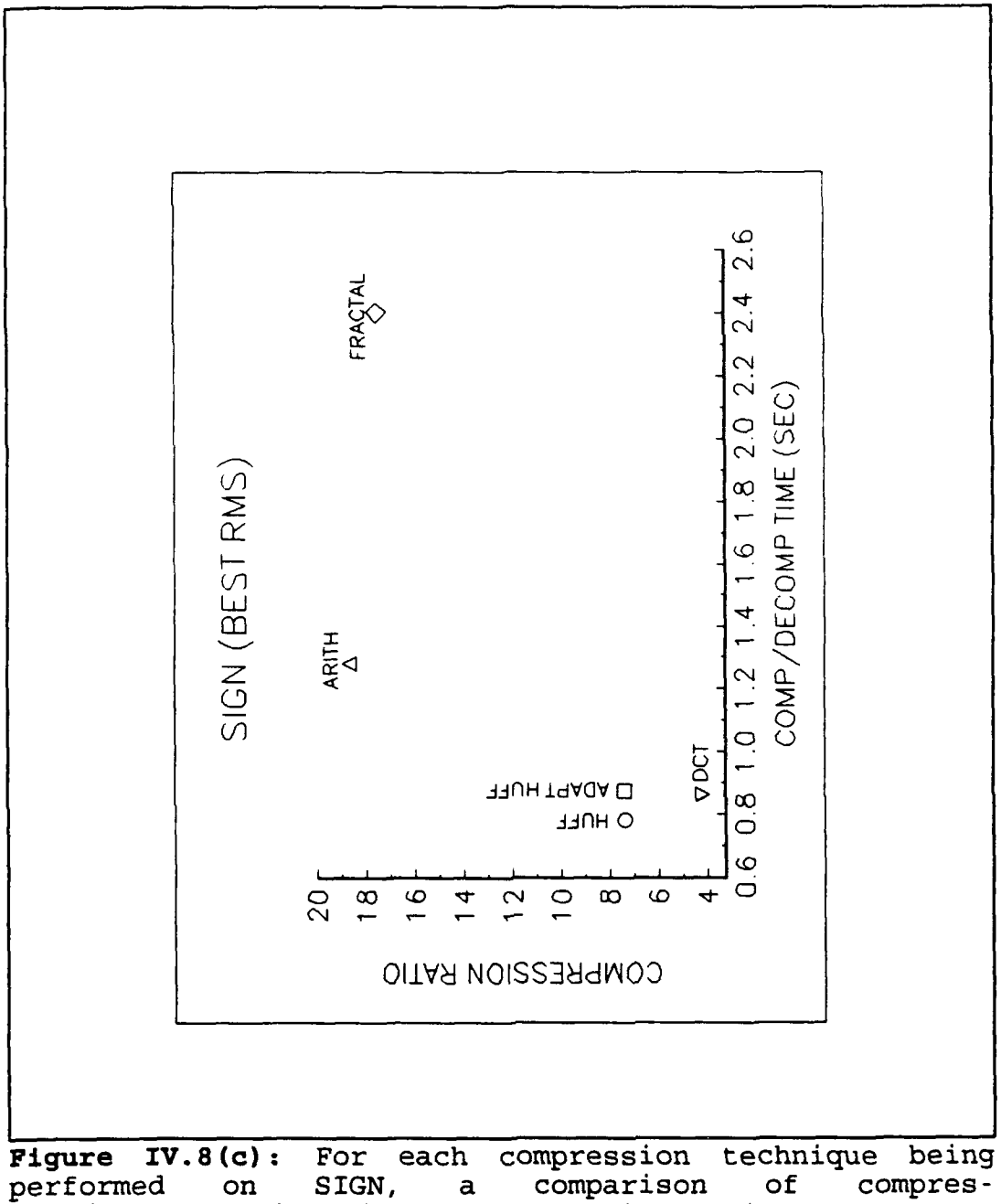

SIGN,  $^{\rm on}$ sion/decompression time to compression ratio.

a large increase in time. In the case of SIGN, the arithmetic and Fractal methods are comparable in compression, with arithmetic coding being somewhat better. Arithmetic coding though, is able to achieve the reduction in much less time. Moreover, its decompressed image does not have the ripple at the boundary between the black and white colors. One additional note refers to Chapter II.C, which states that black and white (one bit per pixel) images could not be compressed using Huffman coding. In the case of SIGN however, compression is in fact achieved. The reason is that in this case the two colors are each represented by eight-bits, not one bit, hence a reduction in the data-bit representation is possible. The numerical data results for the figures are contained in Appendix C.

#### V. **CONCLUSIONS**

An analysis of the results from the previous chapter indicates that for multi-color, real world images. the JPEG compression algorithm is currently the best method for image compression. Though the Fractal method is able to achieve a much higher compression ratio for similar rms values, its present execution time and computing power requirements (Gershanoff, 1988, p. 47), (Barnsley, 1988, p. 222) severely limit its practicality for present applications. In its defense, the theory and principles behind Fractal image compression are still relatively young. As new methods are discovered to classify and partition the domain set and find the affine transformations needed to map the domain to the attractor (range), this technique will only improve. The continual advancement in computer processing capability will also assist. For these reasons, Fractal compression offers the most potential for future applications, such as high definition television (HDTV) and image recognition for satellite imagery.

Another advantage of Fractal over JPEG compression is that image size can be changed during decompression since any scaling is multiplied proportionally through the affine transformation at each iteration (Anson, 1991, p. 43). The

JPEG is further limited in the image size it can process. The 8x8 block division criterion reduces possible dimensions to those divisible by eight on each side. This 8x8 rule can be modified, but then the model does not meet JPEG standards.

In the case of SIGN - a highly redundant, two color image **-** the lossless method of Arithmetic coding is easily the preferred technique. The JPEG and Fractal algorithms are not very effective because even at high quality, there is a noticeable ripple introduced at the boundary between the white letters and black background. Huffman and Adaptive Huffman coding are also better methods, considering the compression/decompression time, compression obtained, and decompressed image resolution. Therefore, when compressing twocolor images (black and white), lossless algorithms are certainly the favored procedure since the introduction of errors can seriously flaw the decompressed image.

Future areas of research might introduce other proven image compression techniques into the comparison. These include higher order Arithmetic coding and the Ziv and Lempel (LZ78) dictionary based schemes. The speed-up of the Fractal compression routine by altering range/domain classifications and domain partitioning, or modifying the methods used to find the affine transformations, is another prospect. A third concept is the optimization of image compression with a combination of two or more of the possible algorithms. The

JPEG method, which combines quantization with lossless entropy compression, is an example of a two part compression process. With the continuing demand for image data though, more efficient methods of compression will need to be discovered, and the combining of more than one technique is a distinct possibility.

#### APPENDIX **A -** OPERATIONAL MECHANICS

### **A. CONCERNS**

The inclusion of this appendix is to assist anyone who may desire to continue research in the area of image compression. The difficulties experienced in getting the compression algorithms to run will be discussed. It is anticipated that the reader, if deciding to explore this subject area further, will obtain a fundamental understanding of the operational mechanics and thus, avoid the steep learning curve usually associated with new software.

### B. SPECIFIC DIFFICULTIES

A detailed list of the specific hurdles encountered during the research and how each one was approached.

#### **1.** Image Format

The first area of difficulty deals with image format. There are a wealth of possibilities. The documentation provided with the *Graphics Transformer* (IMSI, 1990) is a good reference for explaining the differences between various format types. For this work, as stated earlier, the format is raw pixel grey-map (\*.rpg, \*.rpgm, or \*.raw). In truth, this is the closest thing possible to a "non-format". Data is listed from left to right, row by row. Each ASCII character

represents one of 256 shades of gra,. While working with the images though, one will likely becume familiar with many additional format types. Raster (\*.ras) is utilized for working in a Sun System image processing tool called Sunvision. This format is structured with controlling data placed throughout the image data. Each well-known word processing package utilizes its own format **-** (\*.wpg) for WordPerfect, (\*.pic) for Lotus 1-2-3, (\*.pcx) for PC Paintbrush, (\*.dxf) for AutoCAD, etc. Many of the packages are able to import files stored in another format, but its reference should be checked if unsure.

#### 2. Sun System to **PC & PC** to Sun System

If the image data is not in the required format for processing, the Sun System provides a conversion tool called *imconv.* It will convert approximately 30 different image format types. It can be accessed by setting a path tc */tools2/imagecv/bin/.* To see the reference for its execution, type *imconv -fullhelp* at the cursor. Also available for format conversion, are numerous PC software packages. One utilized by this author is *Graphics Transformer* (IMSI, 1990). *Imconv* was faster though, and offered many more options than its PC counterpart. The image files are transferred from floppy disc to Sun account, and vice versa, with *mtools.* Documentation can be obtained in Sp-301.

### **3.** Display

There are several alternatives for image display. The Sun System in the Electrical and Computer Engineering (ECE) Department offers Sunvision. It can be found in the path *tools2/sunvisionl.i/bin/.* Reference documentation is maintained in the ECE image Processing Lab in Sp-546. This software is somewhat outdated, thus there are obstacles to getting it operational under the current Sun System Windows Version 3 (OW3). It can be used only in Open Windows Version 2 (OW2). The best advice is to ask the account manager in Sp-301 to provide two personal accounts, one that logs in under OW2, and another which logs in under OW3. In this fashion, Sunvision is accessible and the upgraded capabilities of the newer windows is still available. While in account **#1,** a file can be moved from account **#1** to account #2 by using the cp command. First transfer it to the */temp* directory, change its accessibility to read/write using the *chmod* command, and after a remote log in to account #2, move the file from */temp* to account #2. Be aware that all Sun terminals are not capable of running OW2. A second Sun option is to write a display program. For a beginning C programmer, this would not be overly difficult since the Sun graphics are fairly user friendly.

Another graphics tool is the xv editor on the Silicon Graphics machines in the Visualization Lab, In-148. Reference documentation can be acquired by typing *man xv* at the terminal cursor. Besides display, both options offer scaling, rotation, color altering, and more. This prcvides the flexibility to change the image for varying research goals.

Display is more difficult on the PC because there are a vast assortment of video card drivers, a component needed for graphics display. Additionally, PC monitors are not as capable as Sun monitors; thus a C language display program is much more entailed than that needed for Sun monitor display. One suggestion is to check if the supplier of the image processing software has a display program available. For this study, Netrologics (1993) provided a display program called *rawvi ew.* exe.

## 4. Printing

An image printout can be obtained on the Sun by first converting the file into postscript (\*.ps) format and then typing *Ipr<printer#> <filename>.* Another option is to import the image into a word processing package. Of course, the file will need to be in a format that is readable to the package utilized. In terms of size and page layout, this author found FrameMaker (available on the Sun) to be very flexible with imported files. It requires them to be in Raster format.

#### **5.** Access

#### a. Fractal Program

The Fractal compression/decompression programs in Appendix B can be found under the public access address lyapu*nov. ucsd.eedu.* Transfer the files to a personal Sun account using the **f** *tp* command. Type *man* **f** *tp* at the prompt for instructions on the use of this command. After gaining access to the public access network, type in *anonymous* when asked for user name, and personal e-mail address when asked for password. The programs are listed in the directory /pub/young*fractal* as *unifslO.tar.Z.* This is a compressed archive file. To get the individual files, become familiar with the tar and *compress* commands (type *man tar* and *man compress* at the prompt).

### **b.** Nelson's Compression Routines

The computer programs listed in Nelson's book can be purchased by calling the publisher (which recently changed to Henry Holt Publishing) at 1-800-488-5233.

### c. Compilers

The compiler for the Appendix B Fractal programs can be obtained on the public access network at *omni*gate.clarkson.edu, which can be accessed in the same fashion described earlier. The directory is *pub/msdos/djgpp.* The required files are *djdevlO9.zip, djgas138.zip, djgcc222.zip,* djlgrllO.zip, and *readme.lst.* The *readme.lst* and readme files

provide all the instructions for installing the compiler onto a PC. One thing not mentioned is that the *libgr.a* file in *dj1g9r109.zip* needs to be added to the library directory once the compiler is installed.

Nelson's programs can be compiled using Borland C++ 2.0 for MS-DOS (1992, pp. 5-6, 78-79). Since version 2.0 is obsolete, version 3.0 was found to compile with one exception to the example command line on page 79. The -Ax option no longer exists, the replacement is just -A. The programs will not compile under the Borland MS-WINDOWS version. They will also not compile using the cc compiler on the Sun System. This requires such significant program modifications that they must practically be rewritten.

### d. Utilities

The account manager must set up a Sun account for access to FrameMaker, Sunvision, etc. Be sure to specify the utilities needed when signing up for an account.

PC utilities (Borland C++ compiler, PaintBrush, WordPerfect, DrawPerfect, etc.) are installed on the computers in Sp-431. Reference documentation, if not available, can usually be obtained from the lab technician.

#### 6. Compiling and Running

## a. Fractal Routine on a **PC**

Upon installing the compiler as per paragraph 5.c above, the program fracpack.c for instance, can be compiled using the command line *gcc fracpack.c* -igr *-Im -o fracpack.* The order of the library options (-lgr and *-Im)* is important because the linking is order-sensitive. The program wdy*usual.c* in appendix B must be in the same directory as *fracpack.c* because it is called to classify the domains and ranges. The compiled file must then be appended to the file *go32.exe* (a program which provides graphics driver interface) using a program called aout2exe.exe. Both files are contained in the compressed unifs10.tar.Z file. Typing aout2exe *fracpack* will create a file that is PC executable.

Since the programs *fracpack.c* and *unifs.c* display the image during execution, the graphics driver used by *go32.exe* must be set by the user. Directions are listed in the readme and *document* (\*.doc) files, which are also included in *unifslO.tar.Z.* If the proper driver is not set, the computer will lockup.

### b. Fractal Routine on the Sun System

As they are listed in Appendix B, the Fractal compression/decompression programs will not run on the Sun System. The graphics are not compatible. The programs can be modified by removing any code dealing with the display of the file. The programs can then be made Sun executable by compiling with the cc compiler (type man *cc).* In this case, appending to the program go32.exe is not required since PC monitor display is not being used.

# c. Nelson's Programs on a **PC**

With the proper compiler, Nelsons's programs run with no problems. The user should be informed that the programs were written for images of 320x200 pixels (1992, pp. 374), therefore some modifications might be necessary in the code in order to process images with different dimensions.

#### APPENDIX B

This is the file "copying.wy".

Copyright Information for sources and executables that are marked Copyright (C) WD Young P.O. Box 632871 Nacogdoches TX 75963-2871

This document is Copyright (C) WD Young and may be distribute verbatim, but changing it is not allowed.

Source code copyright WD Young is distributed under the terms of the GNU Public License, with the following exceptions:

\*Donations are always appreciated.

A copy of the file "COPYING" is included with this document. If you did not receive a copy of "COPYING", you may obtain one from whence this document was obtained, or by writing:

> Free Software Foundation 675 Mass Ave Cambridge, MA 02139 USA

```
FRACPACK - a program for
                             FRACTAL IMAGE COMPRESSION
                              image.krd ==> image.ifs
                                   version 1.0
   ****************
#include <stdio.h>
#include <stdlib.h>
#include <graphics.h>
#include <math.h>
#include <time.h>
#define xsize 256
#define ysize 256
#define number flips 8
#define levels 2
#define max patch 8
#define min patch 4
#define max scale 1.2
long int usual (unsigned char Image[8][8], int size);
int mapping;
int main(int argc, char **argv) { /* begin main block */
    FILE *in, *out, *cf;
    char *inf, *outf, rmsstr[13];
    unsigned char Image[ysize] [xsize], blur[ysize-1] [xsize-1], plotdx, plotdy;
    unsigned char Range[number flips] [max patch] [max patch], Domain[max patch] [m
    unsigned char DX[xsize*ysizel, DY[xsize*ysize];
    int reverse;
    long int DomainClass(levels) [ysize - min-patch + 1] [xsize - min-patch +1][
    long int Range_Class[levels] [max patch] [max patch] [2];
    int i, rx, ry, dx, dy, x, y, besti, bestdx, bestdy, patchsize;
    long int class1, class2, class3, class4, count;
    int inlevel;
    int I[8] [8] = {{0,3,2,1,4,5,6,7}, {1,0,3,2,7,4,5,6}, {2,1,0,3,6,7,4,5}, {3,2,1,<br>\{4,7,6,5,0,1,2,3\}, {5,4,7,6,3,0,1,2}, {6,5,4,7,2,3,0,1}, {7,6,5,4}
    short int offset, best offset;
    long int sumr, sumd, sumrd, sumr_sq, sumd_sq;
    long int Domain sums[21 (xsize - min-patch + 1] [ysize - minpatch + 1];
    float fsumr, fsumd, fsumrd, fsumr sq, fsumd sq, fmagica;
    float best scale, scale, root mean sq, best root mean sq;
    float mean sq, root mean sq tolerance, mean sq tolerance, best mean sq, fpat
    float temp, variance;
    time t start time, finish time;
    long time used;
    struct header<sub>_t</sub> { /* "should" be a 12 byte header... we'll see */<br>long time; /* 4 bytes for compression time in seconds */
                           /* 4 bytes for compression time in seconds */
      short rms; /* 2 bytes for 100.*rms value */
      short addl; \frac{1}{2} bytes to be added later... room for growth \frac{*}{2} long add2; \frac{1}{2} \frac{1}{2} bytes to be added later... room for growth \frac{*}{2}/* 4 bytes to be added later... room for growth */
       \} header[1];
    struct ifs_t {
      unsigned char dx;
      unsigned char dy;
      signed char scale;
      short int offset : 12;
      unsigned short int flip : 3;
      unsigned short int size : 1;
       \} ifs[1],
```

```
ifs table [leve].s] [xsize/min patch] [ysize/min patch];
    if (\text{argc} < 4)printf("usage: fracpack rms infile.ext outfile.ext \n\lambda");
         printf(11FRACPACK Version 1.0, Copyright (C) 1992, WD Young\n");
         printf("FRACPACK comes with ABSOLUTELY NO WARRANTY\n");
         printf("Please see files 'copying.wy' and 'copying' for details\n");
         printf("If these files are missing, \ln");
         printf("write: WD Young, P.O. Box 632871, Nacogdoches TX 75963-2871\n");
         return 1;
    root mean sq tolerance = atof(argv[1]);
    header[0].rms = (short) (100.*root mean sq tolerance);
    inf = argv[2]; out f = argv[3];
    if ((in = <b>fopen(int, "rb")</b>) == <b>NULL</b>)fprintf(stderr, "Cannot open input file.\n");
         return 1;
    if ((out = fopen(out, "wb")) == NULL)forintf(stderr, "Cannot open output file.\langle n" \rangle;
         return 1;
    fclose(out);
    start time = time(start time);
    mean sq tolerance = root mean sq tolerance*root mean sq tolerance;
    GrSetMode(GR default graphics);
    for (x = 0; x < 64; x++)GrSetColor(x,4*x,4*x,4*x);for (x = 64; x < 256; x++)GrSetColor(x,x,0,0);
/* Get .KRD biLunap 8-bit-grey-scale pixels, put in Image array. *
    for (y = 0; y < ysize; y++)for (x = 0; x < xsize; x++)Image[y][x] = facetc(in);GrPlot (x, y, \text{Image } [y] [x] >> 2);
         GrPlot (x+300, y, Image[y] [x]>2;
         I
    for (y = 0; y < ysize - 1; y++)for (x = 0; x < xsize - 1; x++)blur [y] [x] = (Image[y \mid [x \mid])"+ Image[y I [x+1]
                        + Image [y+1] [x ]
                        "+ Image~ly+1] [x+l])>>2;
    fclose(in);
    sprintf(rmsstr, "%4.1f", sqrt((double)mean sq tolerance));
    GrTextXY(20,290, "Irms tolerance", 255, 0);
    GrTextXY(130,290, rmsstr, 255, 0);
/*
                                  \alpha \sim \frac{1}{2} \sim \frac{1}{2} \sim \frac{1}{2} \sim \frac{1}{2} \sim \frac{1}{2} \sim \frac{1}{2} \sim \frac{1}{2} \sim \frac{1}{2} \sim \frac{1}{2} \sim \frac{1}{2} \sim \frac{1}{2} \sim \frac{1}{2} \sim \frac{1}{2} \sim \frac{1}{2} \sim
```

```
****************
                                       ****************
    inlevel = 0;
    for (ry = 0; ry < ysize; ry += 8) {
        GrLine(O, ry, 255, ry, 384);
         for (rx = 0; rx < xsize; rx += 8)for (y = 0; y < 8; y++)for (\mathbf{x} = 0; \mathbf{x} < 8; \mathbf{x}++)Range[0][y][x] = Image [ ry +y ] [ rx +x ];classi = usual(Range[O], 8);
             Range Class [inlevel] [ry>>3] [rx>>3] [0] = class1;
             Range Class [inlevel] [ry>3] [rx>3] [1] = mapping;GrLine(0, ry, 255, ry, 384);
/ \star******************************
   Compute Domain sums array
                       ***********************
\star/inlevel = 1;
    patchsize = min~patch;
    for (dy = 0; dy < ysize - 2*patchsize+1; dy++){
        GrLine(300, dy, 555, dy, 384);
         for (dx = 0; dx < xsize - 2*patchsize+1; dx++)Domain sums [0] [dy] [dx] = Domain sums [1] [dy] [dx] = 0;
             for (y = 0; y < 2 * patchsize; y+=2)
             for (x = 0; x < 2*) ratchsize; x+=2Domain(y>>1] [x>>1] = blur(dy+y] (dx+x);
                  Domain sums [0] [dy] [dx] += Domain[y>>1] [x>>1];
                  Domain sums [1] [dy] [dx] \leftarrow \leftarrow \leftarrow \leftarrow \left[\frac{y}{x}>1\right] \left[\frac{x}{x}>1\right] \left[\frac{y}{x}>1\right] \left[\frac{x}{x}>1\right]variance = (Domain sums[l] [dy] [dx]- Domain-sums[0] [dyl [dx] *Domain su
             if (variance > 16){(
                  class1 = usual(Domain, 4);
                  Domain_-Class [inlevel] [dy] [dx] [0] [0] = classi;
                  DomainClass [inlevel] [dy) [dx] [0][1] = mapping;
                  for (y = 0; y < 2 * patchsize; y+=2)
                  for (x = 0; x < 2* patchsize; x+=2)
                       Domain(y>>1] [x>>1] = 255 - blind(y+y] (dx+x);classi = usual (Domain, 4);
                  Domain Class [inlevel] \left[ dy \right] \left[ dx \right] [J] \left[ 0 \right] = \text{class1};Domain Class [inlevel] [dy] [dx] [1] [1] = mapping;
                  I
              else Domain_-Class [inlevel] [dy] [dx] [01 [0]
                   Domain Class [inlevel] \left[ dy \right] \left[ dx \right] [1] [0] = -1;GrLine(300, dy, 555, dy, 384);
                              ********************************
/ \starClassify Range's
for (ry = 0; ry < ysize; ry+=4){
         GrLine(0, ry, 255, ry, 384);
```

```
for (rx = 0; rx < xsize; rx += 4)for (y = 0; y < 4; y++)for (x = 0; x < 4; x++)Range[0][y][x] = Image [ry +y ] [rx +x];class1 = usual(Range[0], 4);Range_Class [inlevel] [ry>>2] [rx»>2][01 = classi;
            Range Class [inlevel] [ry>>2] [rx>>2] [1] = mapping;GrLine(0, ry, 255, ry, 384);
        \mathcal{E}*****************************
  Compute Domain sums array
   \star /
   patchsize = max~patch;
   inlevel = 0;
   for (dy = 0; dy < ysize - 2*pix + 2*pix + 1; dy++)GrLine(300, dy, 555, dy, 384);
       for (dx = 0; dx < xsize - 2*patchsize+1; dx++) {
            sumd = sumd sq = 0;
            for (y = 0; y < 2*patchsize; y+=2*min patch)
            for (x = 0; x < 2*) atchsize; x+=2*min patch) {
                sumd + 2 Domain sums [0] [dy + y] [dx + x;
                sumd sq += Domain-sums [1][dy + y] [dx + x];
            variance = (sund sq - sumd*sumd/63.)/64.;
            if (variance > 16){
                for (y = 0; y < 2 * patchsize; y += 2for (x = 0; x < 2 * patchsize; x += 2Domain[y>>1] [x>>1] = blur(dy+y] [dx+x];class1 = usual(Domain, 8);Domain_-Class [inlevell [dy] [dx][01 [0] = classl;
                DomainClass [inlevel] [dyl [dx] [0] [11 = mapping;
                for (y = 0; y < 2 * patchsize; y+=2)
                for (x = 0; x < 2 \cdot \text{patchesize}; x \leftarrow 2)Domain(y>>1] (x>>1] = 255 - blind(y+y] (dx+x);classi = usual(Domain, 8);
                Domain_-Class [inlevel] [dyl [dx] [11 [01 = classi;
                DomainClass [inlevel] [dyl [dx] [1] (11 = mapping;
            else Domain Class [inlevel] \left[ dy\right] \left[ dx\right] \left[ 0\right] [0] =
                 Domain Class [inlevel] \left[ dy \right] \left[ dx \right] \left[ 1 \right] \left[ 0 \right] = -1;GrLinc(300, dy, 555, dy, 384);
          Range Loop
```

```
\cdot /
   inlevell = 0;
   for (patchsize = max patch; patchsize >= min patch; patchsize/=2, inlevel++)
   for (ry = 0; ry < ysize - patchsize + 1; ry+=patchsize)for (rx = 0; rx < xsize - patches = p = 1; rx += p = 0; rx < p = 1GrLine(rx, ry, rx, ry + patchsize, 384);
       GrLine(rx, ry ,rx + patchsize, ry, 384);
       GrLine(rx + patchsize, ry, rx + patchsize, ry + patchsize, 384);
       GrLine(rx, ry + patchsize, rx + patchsize, ry + patchsize, 384);
       sum = sumr sq = 0;
       for (y = 0; y < patchsize; y++)
       for (x = 0; x < patchsize; x++)
           Range[0][y][x] =Image [ry +y] [rx +x];<br>Range[1][y][x] =Image [ry+patchsize -1 -x] [rx +y];
           Range[1][y][x] = Image [ry + patchsize -1 -x] [rx]Range[2] [y] [x] =Image [ry+patchsize -1 -yI [rx+patchsize -1 -x];
           Range [3] [y] [x] =Image [ry +x] [rx + patchsize -1 -y];
           Range [4] [y] [x] = Image [ry + patchsize -1 -y] [rx \t +x];Range[51 [y] [x] =Image [ry+patchsize -1 -xl [rx+patchsize -1 -y];
           Range[6][y][x] =Image [ry +y] [rx+patchsize -1 -x];<br>Range[7][y][x] =Image [ry +x] [rx +y];
           Range [7] [y] [x] = Image [ry +x] [rx +x]sumr+=Range[0] [y] [x]; sumr sq+=Range[0][y][x] *Range[0][y][x];
            I
       fsumr=sumr; fsumr~sq=sumr~sq;
                   Domain Loop*
if ((patchsize < max~patch)&&c
            (ifs table[inlevel-1][ry/(2*patchsize)] [\text{rx}/(2*\text{patchsize})] .offset !=
       best mean sq = 10000000000.;
       count = 0;
       for (dy = 0; dy < ysize - 2*patches1; dy++) {
       for (dx = 0; dx < xsize - 2 *patchsize+1; dx++)if ((reverse = (Domain Class[inlevel] [dy] [dx] [0] [0] == Range_Class[i
                (Domain Class [inlevel] \left[ dy \right] \left[ dx \right] \left[ 1 \right] \left[ 0 \right] == Range-Class [inlevel] \left[ ry \right](dy == ry))
           GrPlot(dx+300+(patchsize>>1),dy+(patchsize>>1),384);
           DX[count] = dx; DY[count] = dy;count++;reverse = 1 - reverse;
           for (y = 0; y < (2 * \text{patchesize}); y += 2)for (x = 0; x < (2 * p \text{atches}); x += 2)Domain[y>>1] [x>>1] = blur(dy+y) [(dx+x);
           sumd = sumd sq = 0;
           for (y = 0; y < 2* patchsize; y+=2*min\_patch)
           for (x = 0; x < 2*) atchsize; x+=2*min patch) {
                sumd += Domain sums [0] (dy + y) (dx + x);
                sund~sq += Domain-sums[1] [dy + y] [dx + x];
                I
           f sumd=sumd; f sumd sq=sumd sq;
```

```
fpatchsize-sq = (float) (patchsize*patchsize);
             riagica = <math>\overline{(float)(sumg - sumd * sumd / fpatchsize_sq)};<br>for (i = 0; i < number flings; i++)/ \stari = I[Range Class[inlevel] [ry/patchsize] [rx/patchsize] [1]] [Domai
                 sumrd =0;
                 for (y = 0; y < patchsize; y++)
                 for (x = 0; x < patchsize; x++)
                     sumrd += Domain[y] [x]*Range[i] [y] [x];
                 fsumrd = sumrd;
                 if (finagica != 0.)
                     scale =(fsumrd - fsumd*fsumr/fpatchsize-sq)/fmagica;
                 else scale =0;
                 if (scale*scale < max scale*max scale){
                     scale = (signed char) 127. * scale / max scale;
                     scale = max scale * scale /127.;
                     offset = (short int) (fsumr - scale*fsumd) /fpatchsize sq;
                     mean sq =(fsumr_sq + scale*(scale*fsumd~sq - 2*fsumrd + 2*0
                          + offset*(offset*fpatchsize~sq - 2.*fsumr)) /fpatchsize
                     if (mean sq \lt best mean sq) \ltbesti = i; best mean sq = mean sq; bestdx = cx; bestdy
                          best scale = \text{scale}; best offset = \text{offset};
                     if (mean sq < mean sq tolerance) {
                          goto gotbest;
                      } * end of conditional *
                \mathcal{E}} * end of Domain loop *
        \mathcal{E};otbest:
        for (i = 0; i < count; i++)GrPlot(DX[i] +300+(patchsize>>1),DY[i] +(patchsize>>1),384);
        sprint(f(msstr, "88.4f", sqrt((double)bestmean sq));GrTextXY(560,20,rmsstr,255,0);
        ifs[0].dx = bestdx;
        ifs[0].dy = bestdy;ifs[0].flip = besti;
        ifs[0].scale = 127. * best scale / max scale;
        ifs [0].offset = \left( patchsize = \min patch \left| \right| mean sq \left| \right| mean sq tolerance) ?
        ifs-table(inlevel] [ry/patchsize] [rx/patchsize] = ifs[0I;
,leanup:
        GrLine(rx, ry, rx, ry + patchsize, 384);
        GrLine(rx, ry ,rx + patchsize, ry, 384);
        GrLine(rx + patchsize, ry, rx + patchsize, ry + patchsize, 384);
        GrLine(rx, ry + patchsize, rx + patchsize, ry + patchsize, 384);
        \mathcal{F}if ((out = fopen(out, "ab")) == NULL)fprintf (stderr, "Cannot open output file. \n"l);
            return 1;
    finish-time = time(finish time);
```

```
time_used = (long)difftime(finish_time, start_time);
    header [0].time = time_used;
    fwrite(header, sizeof(struct header_t), 1, out);
    for (ry = 0; ry < 32; ry++)for (rx = 0; rx < 32; rx++)(rx = 0; rx < 32; rx++) {<br>if (ifs_table[0][ry] [rx] .offset == -500)
              for (y = 2*ry; y < 2*ry + 2; y++)for (x = 2 \cdot rx; x < 2 \cdot rx + 2; x_{++}) {<br>ifs[0] = ifs_table[1][y][x];
                   if s(0). size \bar{=} 1;
              fwrite(ifs, sizeof(struct ifs_t), 1, out);
         else {
              ifs[0] = ifs_table[0][ry][rx];ifs[0] .size =0;
              fwrite(ifs, sizeof(struct ifs_t), 1, out);
         \mathcal{E}fclose (out);
GrSetMode(GR_default_text);<br>* All done. Whew... */return 0;
/* end main block */<br>include "wdyusual.c"
```
المحاملات

```
1*
** Copyright (C) 1992 WD Young, P.O. Box 632871, Nacogdoches TX 75963-2871
** This file is distributed under the terms listed in the document
** "copying.wy", available from WD Young at the address above.
** A copy of "copying.wy" should accompany this file; if not, a copy
** should be available from where this file was obtained. This file
** may not be distributed without a verbatim copy of "copying.wy".
** This file is distributed WITHOUT ANY WARRANTY; without even the implied
** warranty of MERCHANTABILITY or FITNESS FOR A PARTICULAR PURPOSE.
/* This program decodes .IFS files into .KRD files */
#include <stdio.h> #include <stdlib.h>
#include <graphics.h>
#include <math.h>
#include <string.h>
#define range domain
#define max scale 1.2
int main(int argc, char **argv) {
   unsigned char domain [256] [256], original[256] [256];
   FILE *in, *krd, *out;
   char *inf, *krdf, psnrstr[13], rmsstr[13], timestr[13], packedstr[13], crstr
   int xsize=256, ysize=256, xhi=l, xlo=O, yhi=l, ylo=O;
   int x, y, dx, dy, rx, ry, tsx, tsy, qx, qy;
   int ii[64] [64], ddxx[64] [64], ddyy[64] [64];
   int transx[64] [64] , transy[64] [64];
   float ss[64] [64], oo[64][64], z;
   int level table[64] [64], patchsize[2] = \{8, 4\}, PS, PS1, number_ifses;
   int ix, iy, iddxx, iddyy, n, i, nflips=8, niterations, differences[256][256];
   float rms,s, o, psnr, tempscale, tempoffset;
   int f11[] = {1, 0, -1, 0, 1, 0, -1, 0}, f12[] = {0, 1, 0, -1, 0, -1, 0, 1};<br>int f21[] = {0, -1, 0, 1, 0, -1, 0, 1}, f22[] = {1, 0, -1, 0, -1, 0, 1, 0};
   struct trans_out {
      unsigned char dx;
      unsigned char dy;
      signed char scale;
      short int offset : 12;
      unsigned short int flip : 3;
      unsigned short int size : 1;
      } transout[l];
    struct header-t { /* "should" be a 12 byte header... we'll see
                           /* 4 bytes for compression time in seconds */
      short rms; \frac{1}{2} bytes for 100.*rms value */<br>short addl; \frac{1}{2} bytes to be added later...
      short addl; \frac{1}{2} bytes to be added later... room for growth */<br>long add2; \frac{1}{2} \frac{1}{2} \frac{1}{2} bytes to be added later... room for growth */
                          \frac{1}{4} bytes to be added later... room for growth \frac{*}{4}\} header[1];
   if ((argc < 3)| (argc > 4)) {
      printf("\nusaqe: unifs iterations infile.ifs infile.krd\n\n");
      printf("UNIFS Version 1.0, Copyright (C) 1992, WD Young\n");
      printf ("UNIFS comes with ABSOLUTELY NO WARRANTY\n");
      printf("Please see files 'copying.wy' and 'copying' for details\n");
```

```
printf("If these files are missing, \langle n" \rangle;
   printfC"write: WD Young, P.O. Box 632871, Nacogdoches TX 75963-2871\n");
   return 1;
niterations = atoi(ary(1));
\inf = \arg(v[2]); k r df = \arg(v[3]);
if ((in = fopen(inf, "rb")) = = NULL)fprintf(stderr, "Cannot open input file.\langle n" \rangle;
   return 1;
    I
if ((krd = fopen(krdf, "rb")) = = NULL)fprintf(stderr, "Cannot open output file.\n\cdot \n\cdot;
   return 1;
GrSetMode(GR default graphics';
for (y = 0; y < 64; y++)GrSetColor(y,4*y,4*y,4*y);
for (y = 64; y < 256; y++)GrSetColor(y, 0, y/2, y);
for (ry =0; ry < 256; ry++)
for (rx =0; rx < 256; rx++)
 original [ry] [rx] = fgetc (krd);
 GrPlot(rx+300,ry,original[ry]rx) >>2);
 domain[ry][rx] = 127;\frac{1}{2}fclose(krd);
fread(header, sizeof(struct header-t), 1, in);
number ifses = 0;
for (r\bar{y} = 0; ry < 64; ry+=2)for (rx = 0; rx < 64; rx += 2)I
   fread(transout, sizeof(struct trans-out), 1, in);
   level = transout (01.size;
   PS1 = patchesize[level] - 1;if \text{level} == 0) number ifses++;
   else number ifses+=4;
   for (y = ry; y < ry+2; y++)for (x = rx; x < rx+2; x++) {
        level table[y] [x] = level;if (level == 1
         && (x := rx \mid |y| := ry) fread(transout, sizeof(struct trans out), 1,
       ddxx[y] [x] = dx = transout [0].dx;
       \text{ddyy}[y][x] = \text{dy} = \text{transout}[0].\text{dy};\text{ii}[y][x] = \text{i} = \text{transout}[0].\text{flip};ss[y] (x) = max_scale*(((float)transout[0].scale)/127.);
       oo[y] [x] = transout [0].offset;
       transx[y] [x] = 2*4*x + PS1 - (f11[i]*(dx+PS1) + f12[i]*(dy+PS1));\text{transy}[y] [x] = 2*4*y + PS1 - (f21[i]*(dx+PS1) + f22[i]*(dy+PS1));fclose(in);sprintf(rmsstr, "%6i",number_ifses);
sprint(f(timestr, "85i", header[0].time);sprintf(packedstr, "\frac{4.1f''}{(t \cdot \text{load}) \text{ header}[0] \cdot \text{rms})/100.});
sprintf(crstr, "§5.2f", 65536. / (((float) number_ifses) *4.75));
```

```
GrTextXY(0,280,"Nurnber of Transformations", 255, 0);
  GrTextXY(200, 280,rmsstr, 255, 0);
  GrTextXYCO,300, "38 bits/transformation gives "1,255,0);
  GrTextXY(240,300,strcat(crstr,":l"),255,0);
  GrTextXY(100,260,argv[2], 255, 0);
  GrTextXY(400,260,argvll3], 255, 0);
   GrTextXY(0, 360, "SECONDS ",255, 0);
   GrTextXY(0, 380, "PACK RMS ",255, 0);
  GrTextXY(75,360,timestr, 255, 0);
  GrTextXY(80,380,packedstr, 255, 0);
  GrTextXY(0,460,"Copyright (C) 1992 W.D. Young", 255, 0);
  for (n = 0; n < niterations; n++)/* Run through all non-overlapping NxN "R" blocks in the image */for (ry = 0; ry < 64; ry++)GrLine(256, 4*ry, 256, 4*ry + 4, 340);
       for (rx = 0; rx < 64; rx++)level = level table[ry][rx];if (level == 0)&& ((rx & 11 (ry & 1))) continue; /* already covered in 8X8 *
           PS = patchsize[level];
           s = ss [ry] [rx];o = oo [ry] [rx];i = ii [ry] [rx];tsx = transx [ry] [rx];
           tsy = transy [ry] [rx];
           iddyy = ddyy [ry] [rx];
iddxx = ddxx [ry] [rx];
1* ~Average & Transform the 256 2x2 "pixels" *
           for (y = 0; y < 2*PS; y+=2)for (x = 0; x < 2*PS; x+=2)dy = iddyy + y;
               dx = iddxx + x;z = (float) ((domain [dy ] [dx ])"+ domain~dy I [dx+l]
                          "+ domain [dy+l] [dxI
                          "+ domain [dy+l] [dx+1] ) >> 2);
               ix = (f11[i]*dx + f12[i]*dy + tsx) \gg 1;iy = (f21[i]*dx + f22[i]*dy + tsy) \gg 1;Z = S^*Z + O;if (z > 255.) z = 255.; else if (z < 6.) z = 0.;range[iy] (ix) = (unsigned char) z;GrPlot (ix, iy, ( (int) z) >>2)
           \mathcal{E}\mathcal{F}rms =0;
  for (qy = 0; qy < 256; qy++)for (qx = 0; qx < 256; qx++)diff (differences [qy] [qx] = domain [qy] [qx] - original [qy] [qx];differences (qy) (qx) * =differences (qy) (qx);
      rms += differences [qy] [qx];
```
```
rins = rms/65536.;
   rmns = sqrt ((doubl~e) rms);
   sprintt(rmsstr,"Oi8.4t",rms);
  GrrextXY(0,320, "RMS", 255,0);GrTextXY (40, 320, rmsstr, 255, 0);
  psnr = -2Q*logl0(rms/255.);
   sprintf(psnrstr, "%8.4f",psnr);
   GrTextXY (0, 340, "PSNR ",255,0);
   GrTextXY (40, 340, psnrstr, 255,0);
   \rightarrowgetch()
  GrSetMode(GR_default\_text);1 * All done. Whew... */return 0;
```

```
***/7 +\star /
/ \starUsual Classification 1.0 *
7*\star /
                                                                      \star \star \star /*************************
                                long int usual (unsigned char image(8] (8), int size)
char rmsstr[13].
int mag, max, min, class, class1, subclass, rx, ry, x, y, i, j;
long int q[2][2], sumof<sup>[4]</sup>, horizontal, vertical;
unsigned char temp [size] [size];
struct max t {
   int rx;
   int ry;
    )four, three, two, one;
struct class t \{int c;
   int m;
    \} C[4322];
               C[4321] .c = C[4123] .c = C[3412] .c = C[3214] .c =
               C[2341].c = C[2143].c = C[1432].c = C[1234].c = 1;
               C[4312].c = C[4213].c = C[3421].c = C[3124].c =
               C[1342].c = C[1243].c = C[2431].c = C[2134].c = 2;
               C[4132].c = C[4231].c = C[3241].c = C[3142].c =
               C[2413].c = C[2314].c = C[1423].c = C[1324].c = 3;
               C[4321].m = 0; C[4123].m = 5; C[3412].m = 4; C[3214].m = 3;
               C[2341] .m = 7; C[2143] .m = 2; C[14321 .m = 1; C[1234] .m = 6;
               C[4312] .m = 0; C[4213] .m = 5; C[34211 .m = 4; C[3124] .m = 1;
               C[1342].m = 7; C[1243].m = 2; C[2431].m = 1; C[2134].m = 5;
               C[4132) .m = 5; C[4231) .m = 0; C[3241] .m = 5; C[3142) .m = 2;
               C[2413].m = 4; C[2314].m = 3; C[1423].m = 1; C[1324].m = 6;
               for (ry = 0; ry < size; ry + size/2)for (rx = 0; rx < size; rx < +size/2) {
                   q[ry/(size/2)] [rx/(size/2)] = 0;
                   for (y = ry; y < ry + size/2; y++)for (x = rx; x < rx + size/2; x++)q[ry/(size/2)] [rx/(size/2)] += image[y][x];mag = -1;for (ry = 0; ry < 2; ry++)for (rx = 0; rx < 2; rx++)if (q[ry][rx] > mag)mag = q[ry][rx];four.rx = rx; four.ry = ry;
               \sigma[four.ry] [four.rx] = -2;
               mag = -1;for (ry = 0; ry < 2; ry++)for (rx = 0; rx < 2; rx++)if (q[ry][rx] > mag)mag = q[ry][rx];
```

```
three.rx = rx; three.ry = ry;
     q[three.ry] [three.rx] = -2;\text{mag} = -1;
     for (ry = 0; ry < 2; ry++)for (rx = 0; rx < 2; rx++)if (q[ry][rx] > mag)mag = q[ry][rx];two.rx = rx; two.ry = ry;
     q[two.ry] [two.rx] = -2;
     \text{mag} = -1;
     for (ry = 0; ry < 2; ry++)for (rx = 0; rx < 2; rx++)if (q[ry][rx] > mag) {
               mag = q[ry][rx];one.rx = rx; one.ry = ry;
     q[four.rx] [four.ry] = 4;
     q[three.rx] [three.ry] = 3;q [two. rxl [ two -ryl = 2;
     q[one.rx] [one.ry] = 1;
     class1 = 1000 \times q[0] [0] + 100 \times q[1] [0] + 10 \times q[1] [1] + q[0] [1];
     class = C[class1].c;
     mapping = C[classll.m;
     for (y = 0; y < size; y++)
     for (x = 0; x < size; x++)
           if (\text{mapping} == 0) \text{ temp}[y][x] = \text{image} [+y]+<b>x</b>else
          if (\text{mapping} == 1) \text{temp}[y] [x] = \text{image} [\text{size} -1 -x] [
                                                                                +<i>y</i>else
          if (\text{mapping} == 2) \text{temp}[y][x] = \text{image} [\text{size -1 -y}] (\text{size -1 -x})else
          if (\text{mapping} == 3) \text{ temp}[y][x] = \text{image} \quad +x] \quad [\text{size} -1 -y]else
          if (\text{mapping} == 4) \text{temp} [y] [x] = \text{image} [\text{size -1 -y}]+<b>x</b>else
          if (\text{mapping} == 5) \text{ temp}[y][x] = \text{image} [\text{size -1 -x}] (\text{size -1 -y})else
          if (\text{mapping} == 6) \text{ temp}[y][x] = \text{image} + y] [\text{size} -1 - xelse temp(y) [x] = image [ +x] [if (mapping := 0)for (y = 0; y < size; y++)
               for (x = 0; x < size; x++)
                    image[y][x] = temp[y][x];for (i = 0; j < 2; j++)for (\bar{i} = 0; \bar{i} < 2; i++) {
     sumof [0] = sumof [1] = sumof [2] = sumof [3] = 0;for (ry = j * size/2; ry < j * size/2 + size/4; ry ++)for (rx = i * size/2; rx < i * size/2 + size/2; rx ++) {
          sumnof [01 += image [rx] [ryl;
           sumof [2] += image [rxl [ry+size/41;
```
finish:

```
fo }r ~ie2 y<j~ie2+sz/;r +
for (ry = j*size/2; ry < j*size/2 + size/2; ry ++~)
    sumof [1] += image[rx][ry];sumof [3] += image(rx + size/4) [ry];I
horizontal = labs(suinof[O] - sumof [21);
vertical = labs(sumof[1] - sumof[3]);q[i][j] = (horizontal >= vertical);\text{subclass} = 10000 * \text{class} + 1000 *q[0][0] + 100 *q[1][0] + 10 *q[0][1]return subclass;
```
 $\}$ 

## APPENDIX C

| Method     | Compress<br>Ratio | Compress<br>Time | Decompress<br>Time | Total<br>Time |  |
|------------|-------------------|------------------|--------------------|---------------|--|
| Huffman    | 1.07              | 4.73             | 6.37               | 11.10         |  |
| Adapt Huff | 1.07              | 8.79             | 9.78               | 18.57         |  |
| Arithmetic | 1.07              | 10.66            | 18.96              | 29.62         |  |

TABLE C.1: LENA LOSSLESS COMPRESSION RESULTS

TABLE C.2: AERIAL LOSSLESS COMPRESSION RESULTS.

| Method     | Compress<br>Ratio | Compress<br>Time | Decompress<br>Time | Total<br>Time |  |
|------------|-------------------|------------------|--------------------|---------------|--|
| Huffman    | 1.13              | 5.00             | 6.48               | 11.48         |  |
| Adapt Huff | 1.13              | 8.35             | 8.74               | 17.09         |  |
| Arithmetic | 1.13              | 10.38            | 18.52              | 28.90         |  |

TABLE C.3: SIGN LOSSLESS COMPRESSION RESULTS.

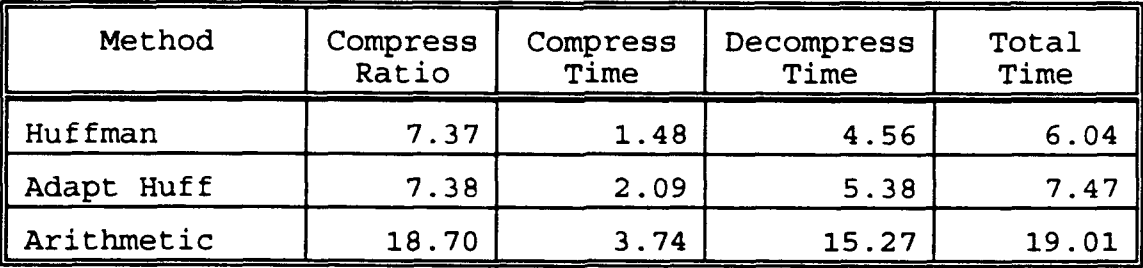

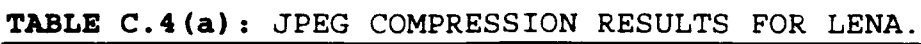

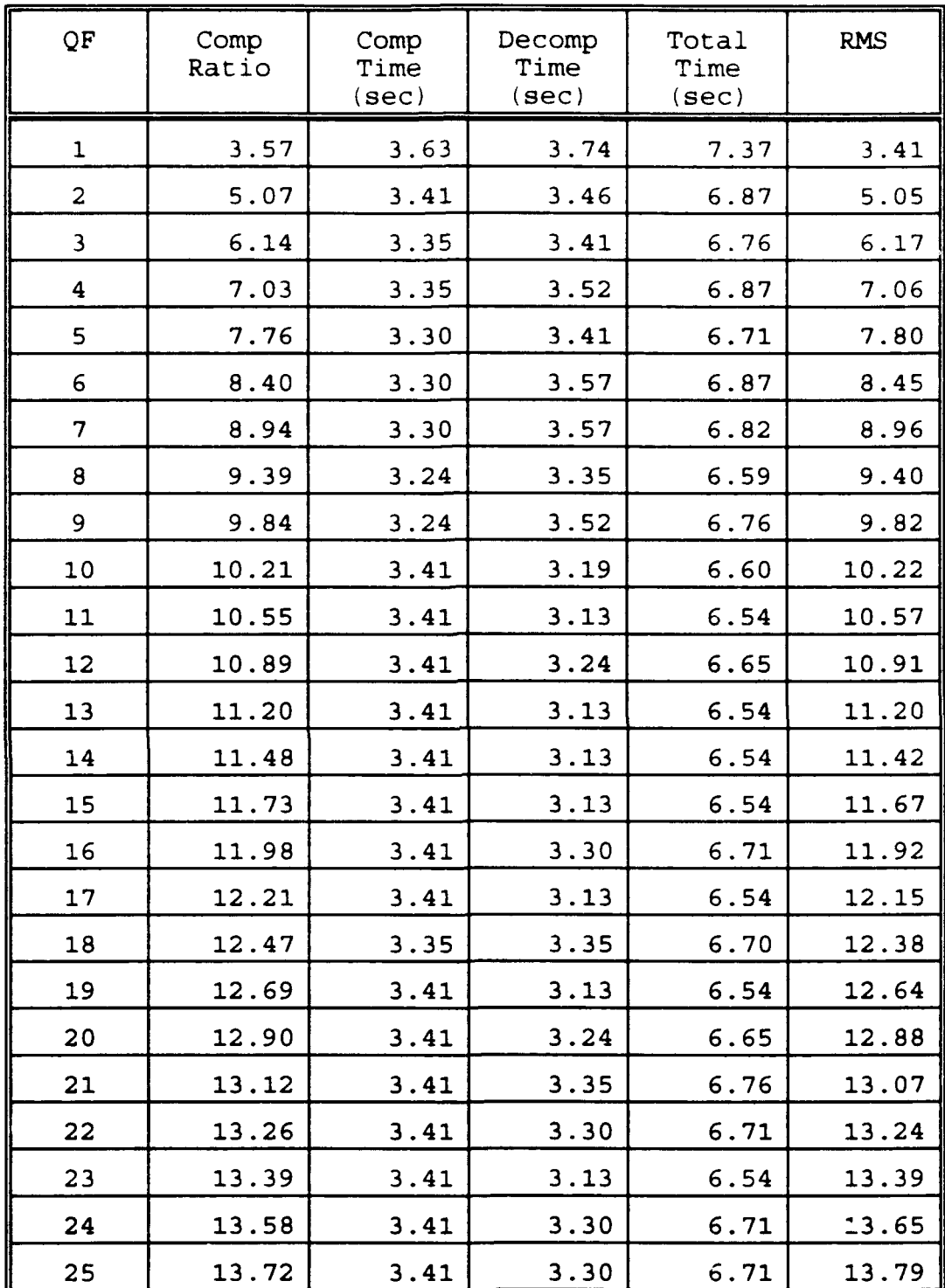

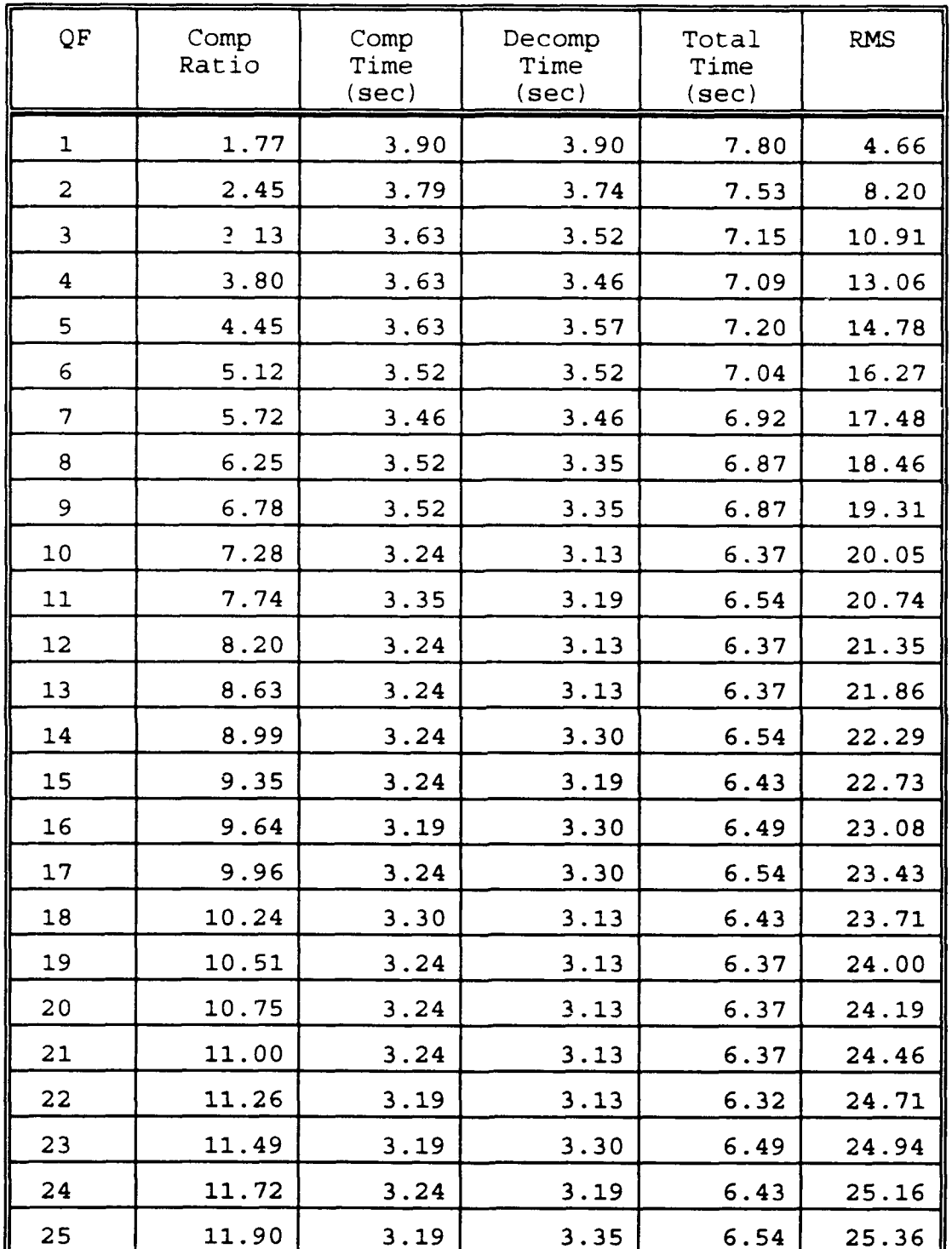

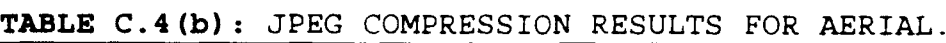

73

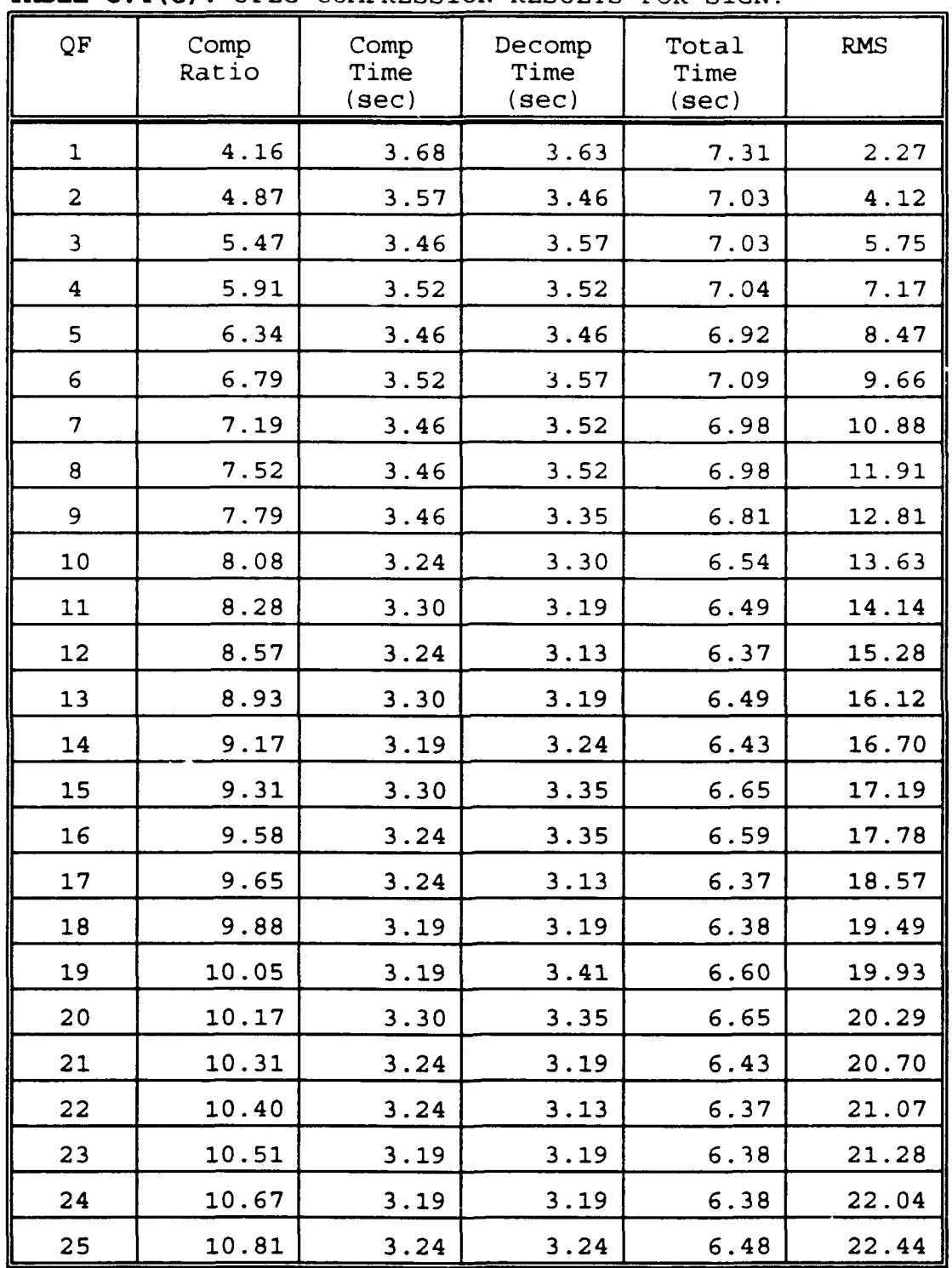

## TABLE C.4(c): JPEG COMPRESSION RESULTS FOR SIGN.

| Error<br>Cut | Optim<br>Level | Comp<br>Ratio | Comp<br>Time<br>(sec) | Decomp<br>Time<br>sec) | Total<br>Time<br>sec) | <b>RMS</b> |
|--------------|----------------|---------------|-----------------------|------------------------|-----------------------|------------|
| $\mathbf{1}$ | 5.             | 5.11          | 645                   | 5.22                   | 650                   | 4.57       |
| 2            | 5              | 8.42          | 341                   | 3.79                   | 345                   | 5.75       |
| 3            | 5              | 11.68         | 217                   | 3.46                   | 220                   | 7.04       |
| 5            | 5              | 19.42         | 106                   | 3.24                   | 109                   | 9.28       |
| 7            | 5              | 27.97         | 64                    | 3.40                   | 67                    | 11.07      |
| 10           | 5              | 41.74         | 38                    | 3.24                   | 41                    | 12.99      |
| 13           | 5              | 53.85         | 28                    | 3.13                   | 31                    | 14.31      |
| 18           | 5              | 78.11         | 18                    | 3.08                   | 21                    | 16.47      |
| 25           | 5              | 113.98        | $12 \overline{ }$     | 3.08                   | 15                    | 19.05      |

TABLE C.5(a): FRACTAL COMPRESSION RESULTS FOR LENA.

TABLE C.5(b): FRACTAL COMPRESSION RESULTS FOR AERIAL.

| Error<br>Cut   | Optim<br>Level | Comp<br>Ratio | Comp<br>Time<br>(sec) | Decomp<br>Time<br>(sec) | Total<br>Time<br>(sec) | <b>RMS</b> |
|----------------|----------------|---------------|-----------------------|-------------------------|------------------------|------------|
| $\overline{2}$ | 5              | 3.67          | 960                   | 4.78                    | 965                    | 9.71       |
| 3              | 5              | 4.60          | 691                   | 4.51                    | 696                    | 11.35      |
| 5 <sub>5</sub> | 5              | 6.95          | 371                   | 4.12                    | 375                    | 15.43      |
| 7              | 5              | 10.17         | 206                   | 4.34                    | 210                    | 19.02      |
| 10             | 5              | 16.09         | 105                   | 4.00                    | 109                    | 22.62      |
| 13             | 5              | 23.22         | 65                    | 3.51                    | 69                     | 24.74      |
| 18             | 5              | 39.17         | 34                    | 3.63                    | 38                     | 27.20      |
| 25             | 5              | 65.54         | 19                    | 3.57                    | 23                     | 29.07      |

-------

سيدعا والمحارب

سريخشيلين

| Error<br>Cut   | Optim<br>Level | Comp<br>Ratio | Comp<br>Time<br>(sec) | Decomp<br>Time<br>(sec) | Total<br>Time<br>(sec) | <b>RMS</b> |
|----------------|----------------|---------------|-----------------------|-------------------------|------------------------|------------|
| 1.             | 5              | 17.51         | 253                   | 3.24                    | 256                    | 13.07      |
| $\overline{2}$ | 5              | 17.51         | 253                   | 3.24                    | 256                    | 13.07      |
| 3              | 5              | 17.51         | 253                   | 3.19                    | 256                    | 13.07      |
| 5              | 5              | 17.84         | 248                   | 3.19                    | 251                    | 13.29      |
| 7              | 5              | 18.96         | 222                   | 3.24                    | 225                    | 13.71      |
| 10             | 5              | 22.74         | 157                   | 3.19                    | 160                    | 16.18      |
| 13             | 5              | 26.60         | 109                   | 3.13                    | 112                    | 17.82      |
| 18             | 5              | 33.87         | 67                    | 3.35                    | 70                     | 22.45      |
| 25             | 5              | 42.47         | 44                    | 3.35                    | 47                     | 27.92      |

TABLE C.5(c): FRACTAL COMPRESSION RESULTS FOR SIGN.

 $\lambda$  )

## LIST **OF REFERENCES**

Ahmed, N., Natarajan, T., and Rao, K.R., "Discrete Cosine Transform," *IEEE Transactions on Computers,* pp. 90-93, January, 1974.

Ahmed, N., and Rao, K.R., *Orthogonal Transforms for Digital Signal Processing,* Springer-Verlag, 1975.

Anson, L., and Barnsley, M.F., "Graphics Compression Technology," *Sun World,* v. 4, pp. 43-52, October, 1991.

Barnsley, Michael F., and Lyman P. Hurd. *Fractal Image Compression, A.K. Peters, Ltd., Wellerley, MA, 1993.* 

Barnesley, M., and Sloan, A.D., "A Better Way to Compress Images," Byte, pp. 215-223, January, 1988.

Bracewell, R.N., *The Fourier Transform* and *its Applications,* 2nd ed., McGraw-Hill, 1986.

Fisher, Yuval, "Fractal Image Compression," presented at SIGGRAPH 1992.

Gershanoff, H., "From Ferns to Forests to Frigates," *Journal of Electronic Defense,* pp. 47-50, March, 1988.

Gonzalez, R.C., and Wintz, P., Digital *Image Processing,* 2nd ed., Addison-Wesley Publishing Co., Inc., Reading, MA, 1987.

Graphics Transformer, (Computer Graphics Format Conversion Software, IMSI, 1938 Fourth St., San Rafael, CA, (#415-454- 7101), 1990.

Jackson, J.J., and Hannah, S.J., "Comparative Analysis of Image Compression Techniques," *The 25th Southeastern Symposium on System Theory,* pp. 513-517, 1993.

Jacobs, E.W., Fisher, Y., and Boss, R.D., "Image Compression: A Study of the Iterated Transform Method," *Signal Processing,* v. 29, pp. 251-263, 31 March 1992.

Jain, A.K., "Image Data Compression: A Review," *Proceedings of the IEEE,* v. 69, pp. 349-389, March, 1981.

Knuth, D.E., "Dynamic Huffman Coding," *Journal of Algorithms,* v. 6, pp. 163-180, 1985.

Langdon, G.G., and Rissanen, J., "Compression of Black-White Images with Arithmetic Coding," *IEEE Transactions on Communications,* v. COM-29, pp. 858-867, June, 1981.

Langdon, G.G., "An Introduction to Arithmetic Coding," *IBM Journal of Research Developments,* v. 28, pp. 135-149, March, 1984.

Naval Ocean Systems Center Report 1315, *Fractal-Based Image Compression,* by R.D. Boss and E.W. Jacobs, September, 1989.

Naval Ocean Systems Center Report 1362, *Fractal-Based Image Compression II, by E.W. Jacchs, R.D. Boss and Y. Fisher, June,* 1990.

Naval Ocean Systems Center Report 1408, Iterated *Transform Image Compression,* by Y. Fisher, E.W. Jacobs and R. **D.** Boss, April, 1991.

Nelson, **"I.,** *The Data Compression Book,* M&T Publishing, Inc., San Mateo, CA, 1992.

Netrologic, Inc., Fractal Compression Computer Program, 5080 Shoreham Place, Suite 201, San Diego, CA, (#619-587-0970), 1993.

Pentland, A., and Horowitz, B., "A Practical Approach to Fractal-Based Image Compression," *Visual Communications and Image Processing '91,* v. 1605, pp. 467-474, 1991.

Peterson, I., "Packing It In," *Science News,* v. 13, pp. 283- 285, 2 May 1987.

Rabbani, M , and Jones, P.W., *Digital Image Compression Techniques,* SPIE Optical Engineering Press, Bellingham, WA, 1991.

Rissanen, J., and Langdon. G.G., "Arithmetic Coding," IBM *Journal of Research Development,* v. 23, pp. 149-162, March, 1979.

Rollins, M., and Carden, F., "Possible Harmonic-Wavelet Hybrids in Image Compression," *Proceeding Data Compression Conference,* IEEE Computer Society Press, Los Alamitos, CA, 1992.

Wallace, G.K., "The JPEG Still Picture Compression Standard, **"** *IEEE Transactions on Consumer Electronics,* v. 38, pp. xviiixxxiv, February, 1992.

Wallach, E., and Karnin, E., "A Fractal Based Approach to Image Compression, " *Proceedings of ICASSP Tokyo,* pp. 529-532, 1986.

Witten, I.H., Neal, R.M., and Cleary, J.G., "Arithmetic Coding for Data Compression," *Computing Practices,* v. 30, pp. 520- 540, 1987.

Young, W.D., Fracpack.c/Unifs.c, (Computer Programs), P.O. Box 632871, Nacogdoches, TX, 1992.

Zorpette, G., ed., "Fractals: Not Just Another Pretty Picture," *IEEE Spectrum,* pp. 29-31, October, 1988.

## INITIAL DISTRIBUTION LIST

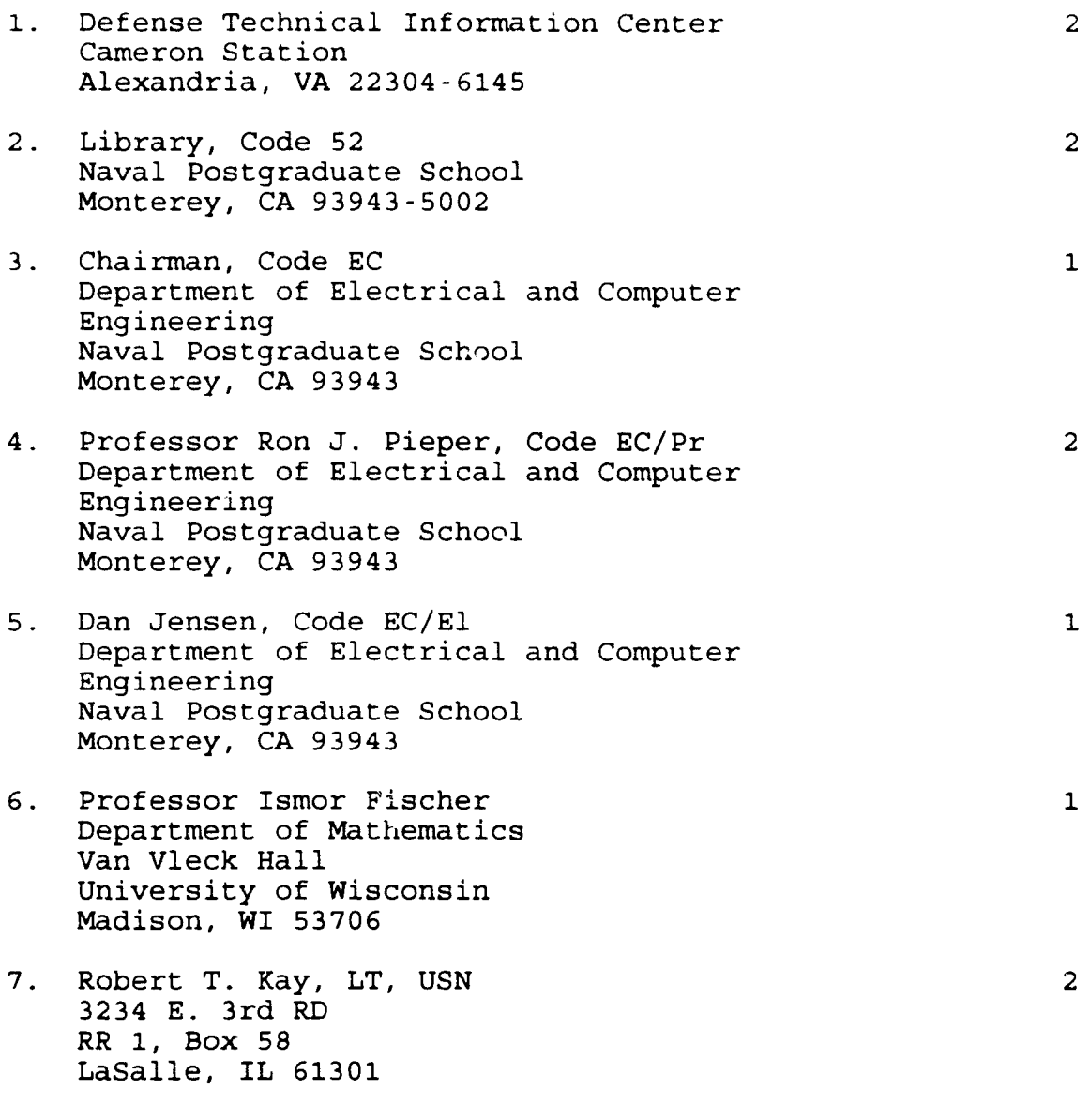